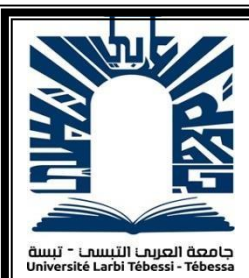

 *République Algérienne Démocratique et Populaire Ministère de l'enseignement supérieur et de la recherche scientifique Université Larbi Tébessi - Tébessa*

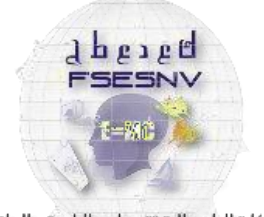

كلبة العلوم المتبثقة و علوم الطبيعة و البياة<br>Execute our scurres exectes Ì DES SCIENCES EXACTE<br>CES DE LA NATLIBE ET DE

*Faculté des Sciences Exactes et des Sciences de la Nature et de la vie*

*Département : Mathématiques et Informatique*

# *Mémoire de fin d'étude*

*Pourl'obtentiondu diplôme de MASTER* 

*Domaine : Mathématiques et Informatique* 

*Filière :Informatique*

*Option : Système d'information*

*Thème*

### **Multi-class classification of breast cancer abnormalities using Deep ConvolutionalNeural Network (CNN)**

## *Présenté Par :*

### *Bouras Ali*

### *Devant le jury :*

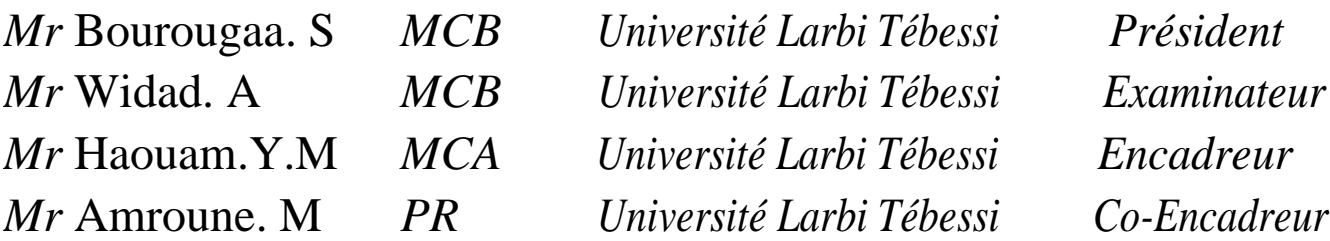

## *Multi-class classification of breast cancer abnormalities using Deep ConvolutionalNeural Network (CNN)*

# *Bouras Ali*

Université de LarbiTébessi

# Résumé

La détection précoce du cancer du sein est très utile car elle réduit le taux de mortalité et le cout de traitement. Parmi les techniques de dépistage et la plus importante est la mammographie, qui présente une radiographie des seins, permettant détecter ainsi d'éventuelles anomalies. Cependant la détection des petites anomalies comme les micro-calcifications et masses peuvent être difficile pour les radiologues.

Ce travail présente un modèle d'apprentissage profond pour classer les anomalies en masse et la calcification à partir de la mammographie en utilisant un réseau de neurones convolutifs comme première stratégie, puis appliquer l'apprentissage par transfert pour améliorer la précision et obtenir une haute précision comme deuxième stratégie. Nous avons obtenus un taux de précision de 87.2% par le model CNN de la première méthode.

**Mot clés** : cancer du sein, mass, calcification, deep learning, CNN, transfer learning

# Abstract

Early detection of breast cancer is very useful because it reduces the mortality rate and the cost of treatment. Among the screening techniques and the most important is mammography, which presents an X-ray of the breasts, thus, allowing the detection of possible anomalies. However, the detection of small anomalies such as micro-calcifications and masses can be difficult for radiologists.

This work presents a deep learning model to classify mass abnormalities and calcification from mammography using a convolutional neural network as the first strategy and then we apply transfer learning to improve accuracy and achieve high accuracy, as a second strategy. We obtained an accuracy rate of 87.2% by the CNN model of the first method.

**Keywords**: breast cancer, mass, calcification, deep learning, CNN, transfer learning

## **ملخص**

 يعد االكتشاف المبكر لسرطان الثدي مفيدًا جدًا ألنه يقلل من معدل الوفيات وتكلفة العالج .من بين تقنيات الفحص وأهمها التصوير الشعاعي للثدي، والذي يقدم صورة بالأشعة السينية للثدي، مما يسمح باكتشاف الحالات الشاذة المحتملة .ومع ذلك قد يكون من الصعب على أخصائي األشعة اكتشاف الحاالت الشاذة الصغيرة مثل التكلسات الدقيقة والكتل

 .يقدم هذا العمل نموذج التعلم العميق لتصنيف التشوهات الجماعية والتكلس من التصوير الشعاعي للثدي باستخدام شبكة عصبية تالفيفية كإستراتيجية أولى ثم تطبيق التعلم التحويلي لتحسين الدقة وتحقيق دقة عالية كاستراتيجية ثانية .حصلنا على معدل دقة ٪87.2 بنموذج CNN للطريقة األولى .

**الكلمات المفتاحية:** سرطان الثدي، الكتلة، التكلس، التعلم العميق، شبكة عصبونية تالفيفية، نقل التعلم

# Dédicace

Je dédie ce modeste travail qui est le fruit d'un effort continu à A mes chers parents et tata SOUAD Mes frères et sœur KAMEL YAAKOUB ABDARAHIM LAMIS AMIRA et ASMA et mon oncle IBDRAHIM .

A mes chers neveux et nièces MAYA ASSIL IYED HAMOUDA MIRA MARYOUMA a tous mes proches et à mes amies.

# Remerciement

Tout d'abord je tiens à remercier ALLAH, le tout puissant, qui m'a donné la force, . l'intelligence et la patience d'accomplir ce modeste travail.

 Je voudrais exprimer mes plus profonds remerciements à mes encadreurs Dr. HAOUAM Mohamed Yassine et Dr. AMROUNE Mohammed pour leur disponibilité Et leur aide et conseils pendant toute la préparation de ce travail.

Je tiens aussi à remercier tous les membres de jury : Dr Bourougaa Salima et Dr.Widad Ali, pour leur disponibilité et acceptation d'examiner et de rapporter mon travail.

Je remercie ainsi que tous les enseignants de département Mathématique et informatique.

Je remercie vivement Mr. Hamma. Pour son assistance continue.

Finalement, Je remercie ainsi toute l'équipe de la bibliothèque qui m'a facilité l'accès à la documentation nécessaire .

*Merci à vous tous !*

*A tous qui j'aime…………… !*

*A tous qui m'aiment…..…… !*

## **Table des matières**

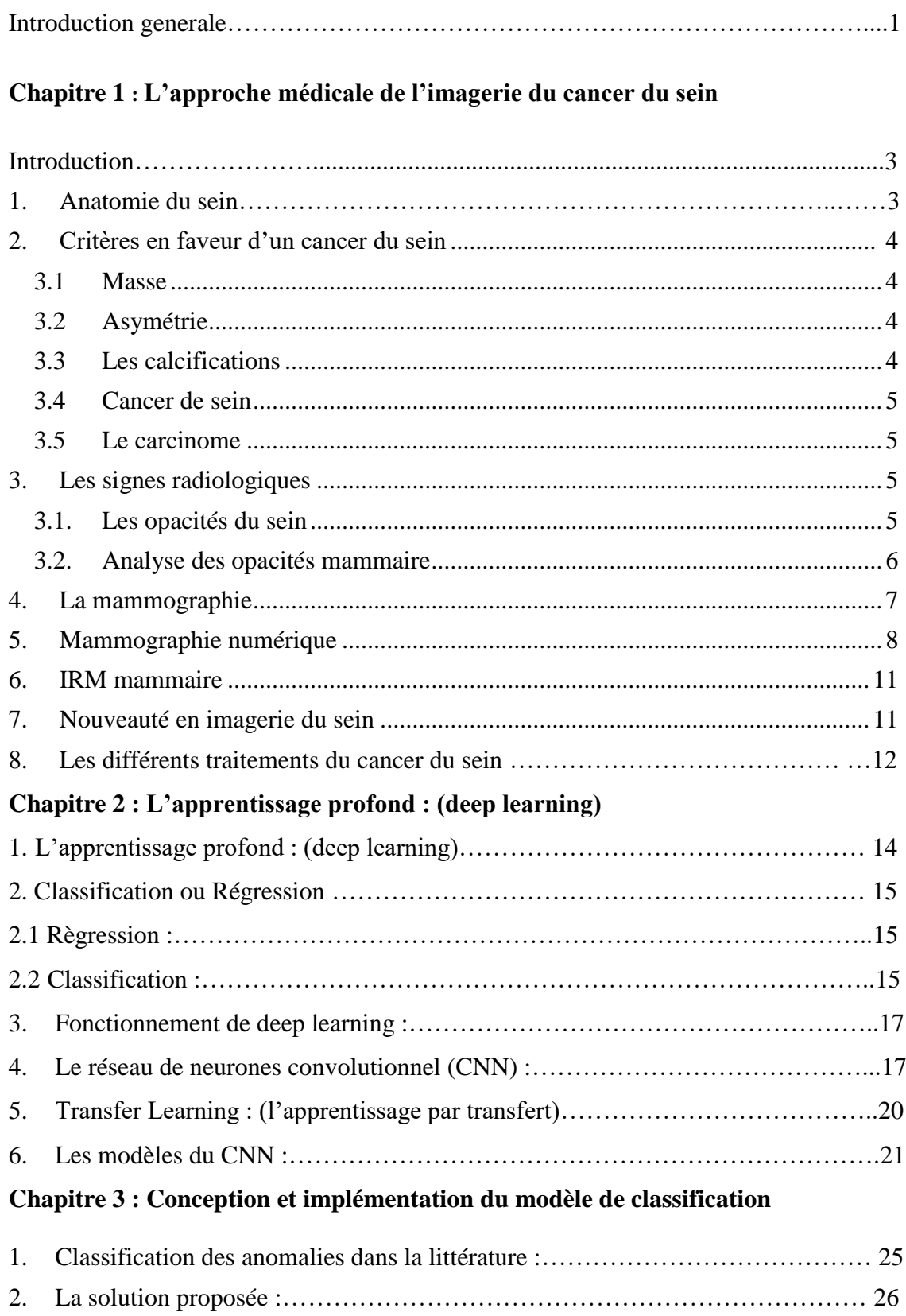

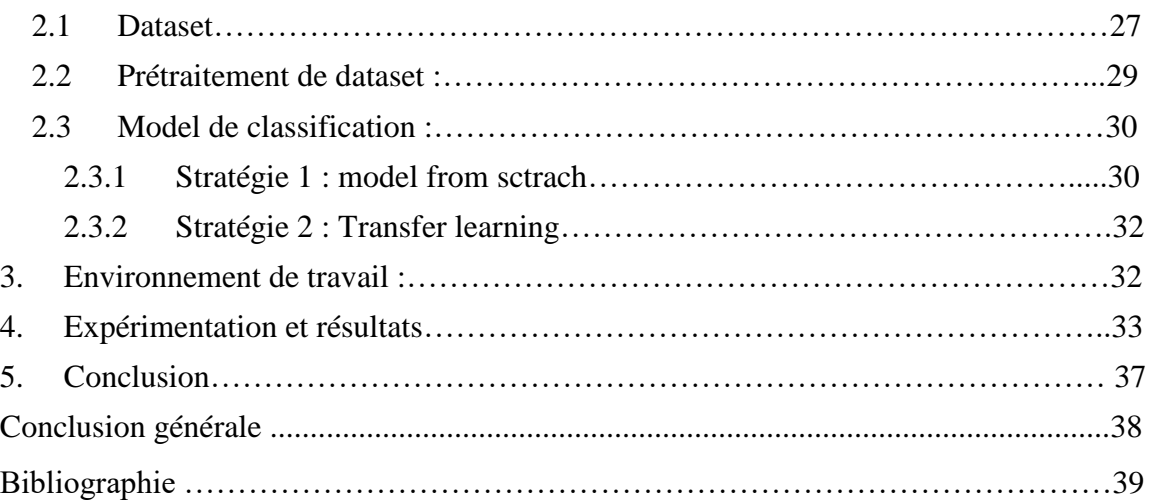

# **Liste de figures**

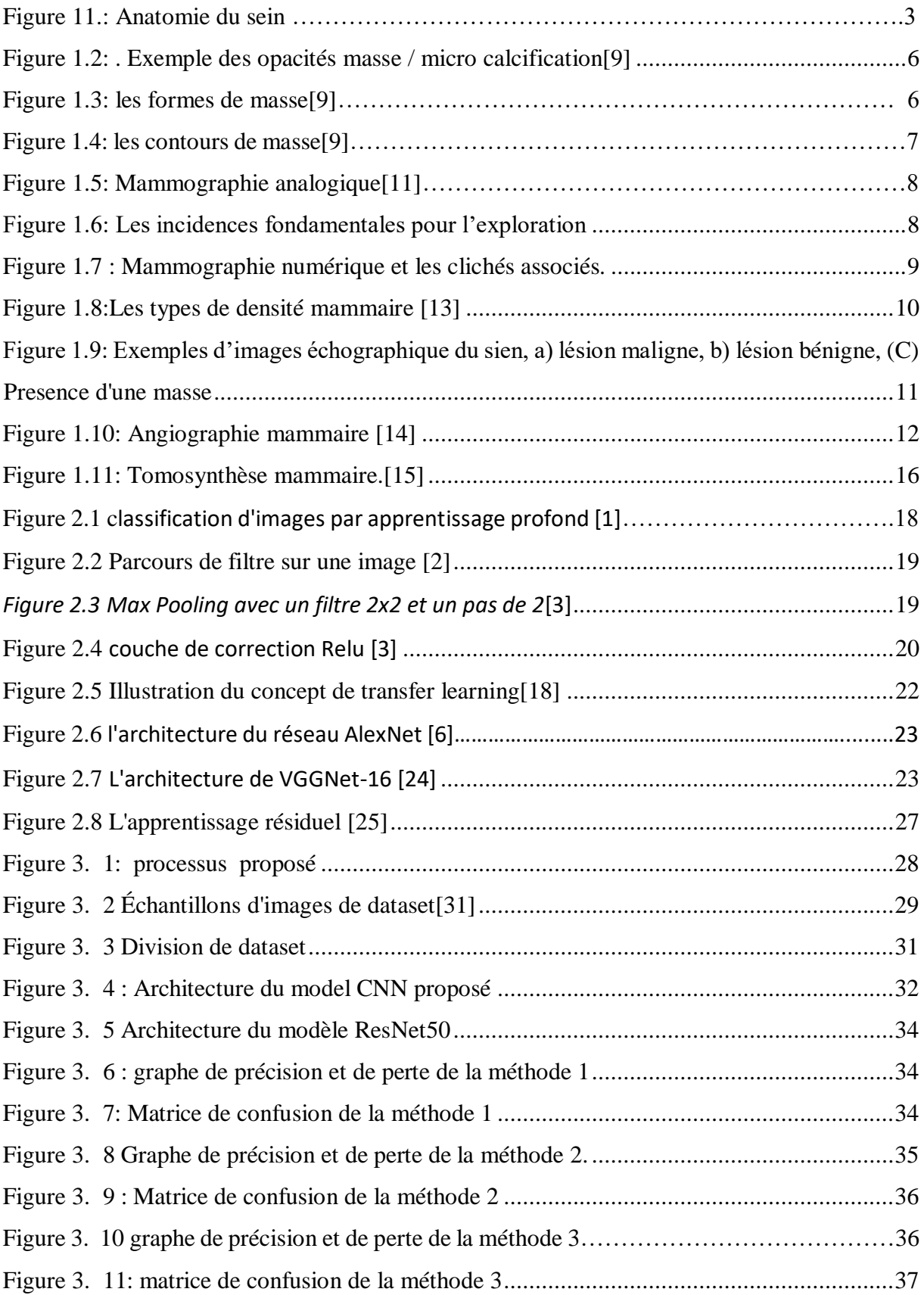

## **Liste des tableaux**

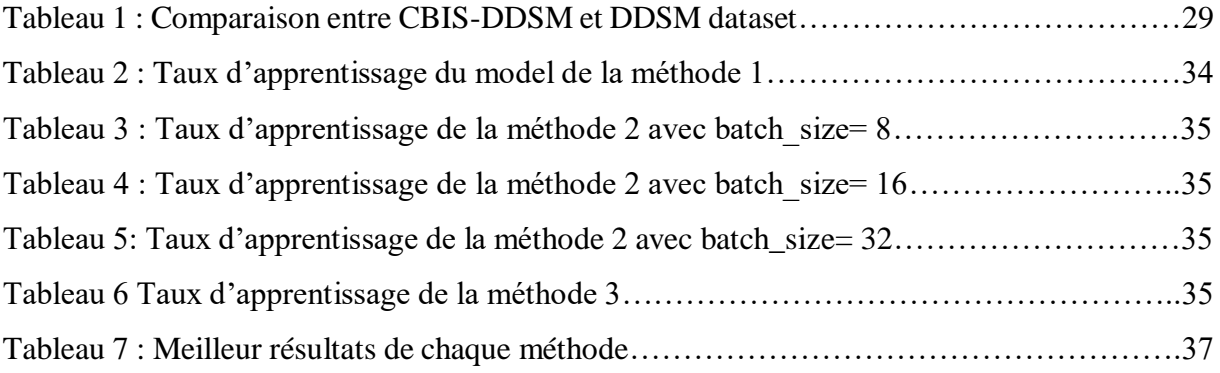

### **Introduction générale**

Le cancer du sein est connu pour être la deuxième cause de décès chez les femmes dans le monde, il survient lorsqu'il y a une croissance anormale d'une masse de tissus de cellules malignes. Ces cellules proviennent des glandes mammaires du sein. La classification de ces cellules est déterminée par la vitesse à laquelle ces cellules inhabituelles progressent et l'effet qu'elles ont sur d'autres cellules normales qui peuvent éventuellement affecter tout le corps [1]. Selon les statistiques de l'Organisation mondiale de la santé (OMS), le cancer du sein est le type de cancer le plus répandu chez les femmes dans le monde, représentant environ 2,1 millions de nouveaux cas de cancer du sein[2].

Il est rapporté que le cancer du sein est détecté si des symptômes spécifiques apparaissent. Cependant, il a été constaté que de nombreuses femmes atteintes d'un cancer du sein ne présentent aucun symptôme. La prévention primaire du cancer du sein n'est pas encore une réalité si ce n'est par une mastectomie prophylactique pour celles qui sont porteuses de la mutation du gène BRCA1 ou BRCA2, connu pour causer le cancer du sein [3].

Les progrès du traitement d'images, en particulier du traitement d'images médicales, suscitent l'espoir de concevoir des applications automatisées appropriées de détection et de classification du cancer du sein. Les algorithmes déployés dans l'apprentissage en profondeur ont la capacité d'utiliser des couches de réseaux de neurones pour reconnaître des modèles ; et les algorithmes informatiques deviennent très utiles dans le domaine médical. Malgré la recherche continue dans les applications automatisées du cancer du sein, l'identification ou la classification correcte des anomalies mammaires reste un défi. De plus, l'apprentissage en profondeur nécessite de grandes données d'entraînement, ce qui est très difficile à obtenir dans le domaine médical.

Notre but dans ce projet est de classifier des images mammographies des anomalies de cancer du sein en masse et calcification afin de faciliter le travail aux radiologues et les aider à obtenir un diagnostic correct.

Dans ce travail nous allons utiliser les techniques du deep learning sur une large dataset des images de mammographie pour une classification binaire (masse et calcification).

Ce mémoire est organisé en trois chapitres :

- Le premier chapitre est consacré à la présentation du domaine d'application, pour expliquer en générale le cancer du sein, son diagnostic ainsi que les notions de base liée à l'imagerie médicale.
- Le deuxième chapitre a été consacré à la description de fonctionnement du Deep Learning et les réseaux de neurones convolutionnels. Nous allons présenter les différents types de classifications.
- Dans le troisième chapitre, nous allons montrer la partie expérimentale de notre travail. Nous avons détaillé l'architecture et les paramètres choisis et discuter les différents résultats obtenus.

#### **Introduction**

Dans ce chapitre, nous allons présenter l'approche médicale de l'imagerie du cancer du sein, qui est le plus fréquent et la première cause de décès. Son diagnostic se fait par la palpation de la mass l'asymétrie du sein Par rapport à l'autre sein ces deux signes permettent un dépistage précoce de la maladie il va améliorer le traitement et augmente les chances de guérison totale.

#### **1. Anatomie du sein**

Les seins sont situés au niveau du thorax, en avant du muscle pectoral de chaque côté et s'étendent en hauteur jusqu'à la clavicule, et en largeur de l'aisselle jusqu'au milieu du sternum environ. Ils sont asymé- triques et ne contiennent pas de muscle. Ils sont soutenus par des ligaments. Les seins sont constitués d'une glande mammaire, de tissu conjonctif et de tissu graisseux (Adipeux). C'est ce tissu graisseux qui leur donne forme et volume. Recouverts par la peau, ils arborent en leur centre une région pigmentée appelée aréole mammaire qui elle-même entoure le mamelon (orifice d'éjection du lait). La glande mammaire est formée de 15 à 25 lobes qui contiennent des lobules. Ces lobules renferment des unités sécrétrices, les acini, qui produisent le lait. Ce dernier est acheminé des lobules jusqu'au mamelon par des canaux sécréteurs, les canaux galactophores (voir figure 1.1).

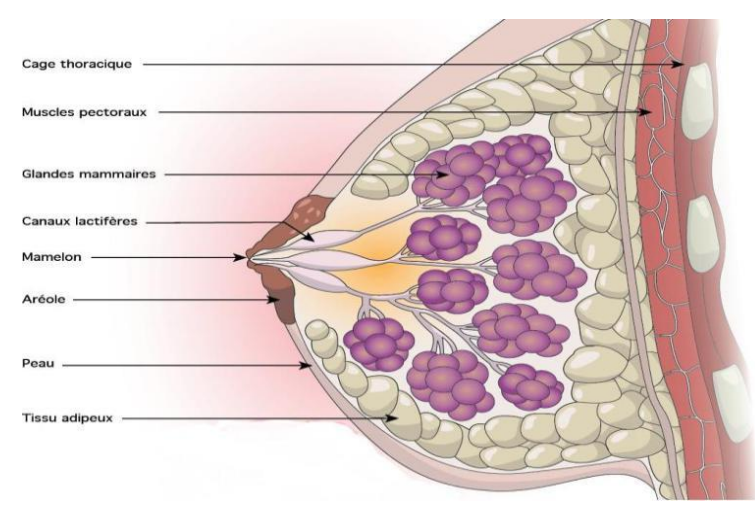

*Figure 1.1: Anatomie du sein [1]*

#### **2. Critères en faveur d'un cancer du sein**

#### **2.1. Masse**

Une boule dans le sein peut être découverte par les patientes fortuitement, lors d'un auto-examen du sein, ou par le médecin à l'occasion d'un examen clinique conventionnel.[1]

Les masses peuvent être indolores ou douloureuses et sont parfois accompagnées d'un écoulement mamelonnaire ou d'anomalies cutanées.[1]

Cette masse est le résultat d'une hyper prolifération cellulaire qui lui donne cette aspect de boule .

#### **2.2 Asymétrie**

L'asymétrie mammaire se définit par une différence de volume et/ou de forme entre les seins.

[2]

#### **2.3 Les calcifications**

Il existe deux types de calcifications : les macro calcifications et les [micro calcifications.](http://www.e-cancer.fr/cancerinfo/ressources-utiles/dictionnaire/m_microcalcification/)

#### **a) Les macro calcifications**

Sont des dépôts grossiers de calcium dans le sein. Elles sont plus fréquentes chez les femmes âgées de plus de 50 ans. Elles sont souvent associées à des modifications bénignes qui se produisent dans le sein et qui sont liées par exemple au vieillissement des [artères d](http://www.e-cancer.fr/cancerinfo/ressources-utiles/dictionnaire/a_artere/)u sein, à d'anciennes [lésions, à](http://www.e-cancer.fr/cancerinfo/ressources-utiles/dictionnaire/l_lesion/) une [inflammation o](http://www.e-cancer.fr/cancerinfo/ressources-utiles/dictionnaire/i_inflammation/)u à des masses telles qu'un fibroadénome.

C'est la raison pour laquelle, lorsque ces macro calcifications sont découvertes, le radiologue ne recommande pas systématiquement de [biopsie.](http://www.e-cancer.fr/cancerinfo/ressources-utiles/dictionnaire/b_biopsie/)

#### **b) Les micro calcifications**

Sont de minuscules dépôts de calcium dans le sein. Leur présence signifie parfois que l'activité de certaines cellules du sein est accrue. Une cellule plus active absorbe en effet davantage de calcium que celle qui l'est moins.

Les micro calcifications peuvent faire suspecter un cancer du sein (comme un carcinome canalaire in situ (CIS)), notamment lorsqu'elles à la mammographie (figure 1.6). Si tel est le cas, le radiologue recommande de réaliser une biopsie afin de vérifier qu'il ne s'agit pas d'un cancer [3].

#### **2.4 Cancer de sein**

 $\Omega$ 

Le cancer du sein est une tumeur maligne qui se développe dans le sein. "Le cancer du sein est le cancer le plus fréquent chez les femmes. Il représente plus d'un tiers de tous les nouveaux cancers chez les femmes.

Il s'agit d'un examen histopathologie des tissus prélevés sur l'anomalie qui aide à établir un

Diagnostic de cancer du sein.

Il existe différents types qui ne se développent pas de la même manière. Les cellules carcinomes peuvent rester à l'intérieur du sein et avoir la capacité de se propager à d'autres organes. Le développement de ce cancer prend de plusieurs mois à plusieurs années. [4].

#### **2.5 Le carcinome**

Le carcinome canalaire est le type de cancer du sein le plus répandu. La tumeur se développe dans les cellules glandulaires des canaux mammaires. Il peut être in situ ou infiltrant. Sa prise en charge thérapeutique est essentiellement locorégionale et repose sur la chirurgie, la radiothérapie et parfois [l'hormonothérapie e](https://www.docteur-eric-sebban.fr/cancer-du-sein/traitement-cancer-sein/hormonotherapie-traitement-cancer-sein/)t la chimiothérapie. [5].

#### **3. Les signes radiologiques**

#### **3.1. Les opacités du sein**

Une opacité correspond à une plage de surdensité anormale (figure 1.2) car les surdensités normales sont nombreuses sur un cliché mammographie. Une surdensité anormale ne se distingue pas d'une surdensité normale par un critère précis, mais par une combinaison de différentes caractéristiques : taille, densité, contour, forme, texture. C'est l'expérience qui permet au radiologue de distinguer une opacité sur une mammographie. Une surdensité sur plusieurs clichés effectués sous plusieurs incidences implique une forte présomption en faveur de l'opacité. Une opacité traduit une anomalie du tissu conjonctif ou épithélial. Elle sera donc aisément visible au niveau d'une zone graisseuse et beaucoup plus difficilement perceptible dans une zone dense de tissu conjonctif [6].

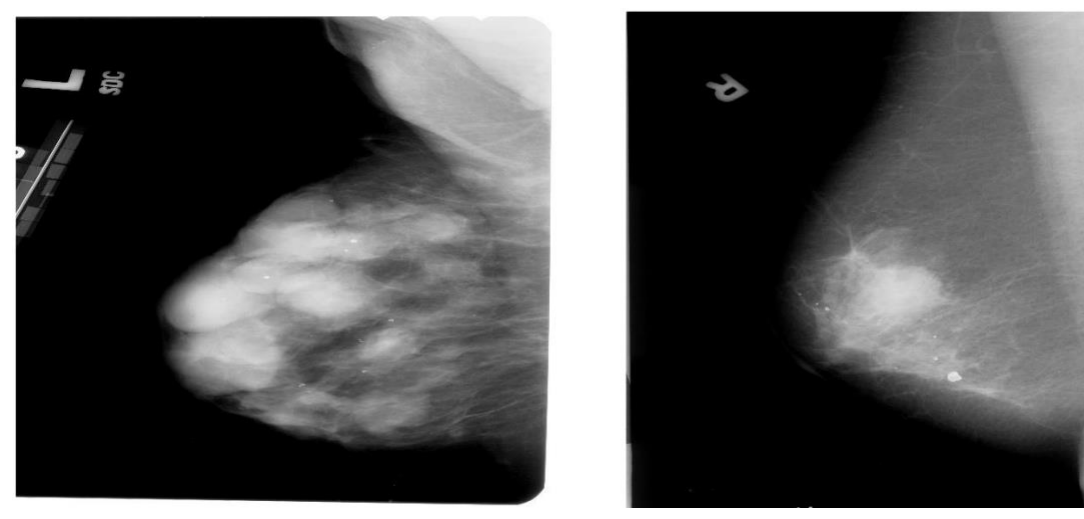

(a)-opacité masse (b)- micro calcification

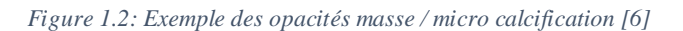

#### **3.2. Analyse des opacités mammaire**

Il existe quatre critères radiologiques :

- **La taille :** elle est variable de quelque millimètre à plusieurs centimètres. Cependant la taille ne prédit pas le caractère malin, sauf sur des clichés successifs lorsque l'on voit la taille augmenter régulièrement.
- **La densité :** ces masses sont en général dense (plus blanches) que le tissu mammaire adjacent.
- **La forme :** on peut envisager cinq formes (figure 1.3) de masse :

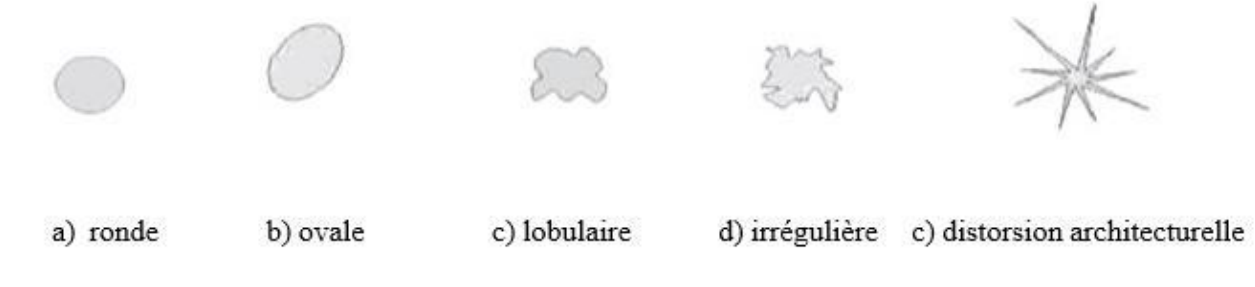

*Figure 1.3: les formes de masse [6]*

Les contours : c'est le meilleur critère d'études des opacités. La figure 1.4 montre cinq types de contours masses :

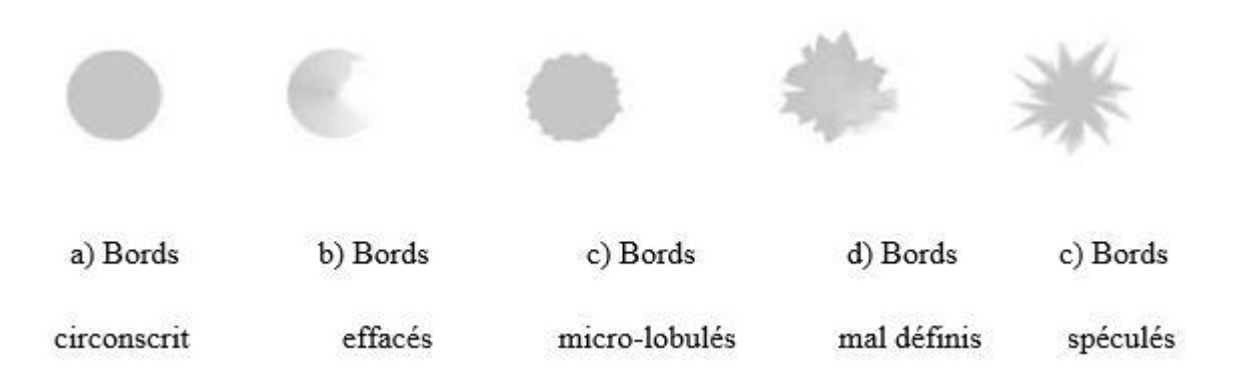

*Figure 1.4: les contours de masse [6]*

#### **4. La mammographie**

#### **Appareil de mammographie**

La mammographie (Figure 1.5) est une excellente méthode radiographique pour identifier les anomalies du sein d'une femme [7]**.**

Le dépistage sert à détecter les lésions précancéreuses ou les lésions cancéreuses à leurs débuts, afin de pouvoir les traiter rapidement.

À long terme, ce dépistage peut permettre un traitement moins sévère, moins critique et salvateur. Le diagnostic est porté, au cas par cas, sur le patient concerné. L'examen consiste à presser les seins à tour de rôle, suivi de radiographies à faible dose. La compression mammaire permet au tissu mammaire de s'étendre afin que l'intérieur du sein puisse être mieux visualisé. Le sein est radiographié de face et de profil.

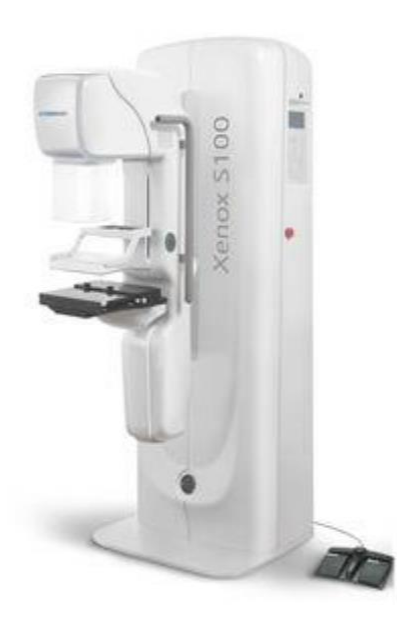

*Figure 1.5: Mammographie analogique [8]*

#### **Les incidences**

- Incidence de profil : incidence orthogonale avec le cliché de face.
- Incidence oblique externe : permet d'explorer presque la totalité du sein.
- Incidence de face : permet de voir l'ensemble, sauf la région très externe.
- Clichés centrés agrandis : augmentation de la compression et agrandissement d'une zone précise. (figure 1.6)

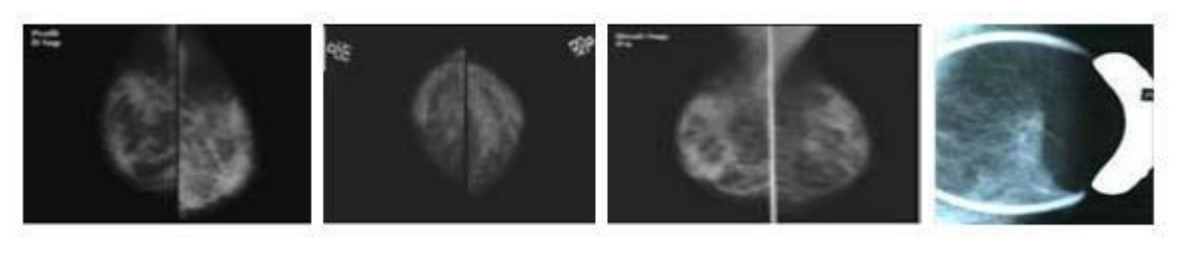

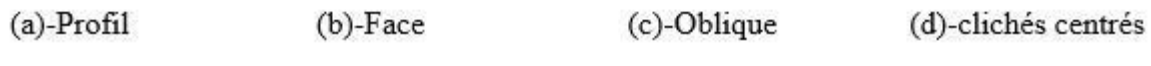

*Figure 1.6: Les incidences fondamentales pour l'exploration*

#### **5. Mammographie numérique**

Système de numérisation directe, de 2<sup>nde</sup> génération, grâce aux détecteurs plans (détecteurs CDD). Pour réaliser cet examen, la manipulatrice utilise un appareil de mammographie (figure 1.7.a). Cet appareil se compose d'un générateur de rayons X de faible énergie et d'un système de compression du sein. L'examen consiste à comprimer à tour de rôle les deux seins puis à les Exposer à une faible dose de rayons X. La compression est obtenue par une pelote de compression spécialement conçue pour ce type d'exploration et réglée par la manipulatrice spécialisée pour qu'elle soit indolore et parfaitement tolérée par la patiente. Cette compression, sans écrasement du sein**,** permet l'étalement des tissus mammaires, ce qui facilite la visualisation des structures du sein et permet de réduire la dose de rayons X délivrée**.** 2 à 3 clichés (figure 1.7.b) par sein sont effectués selon les cas et parfois plus pour approfondir l'examen [9].

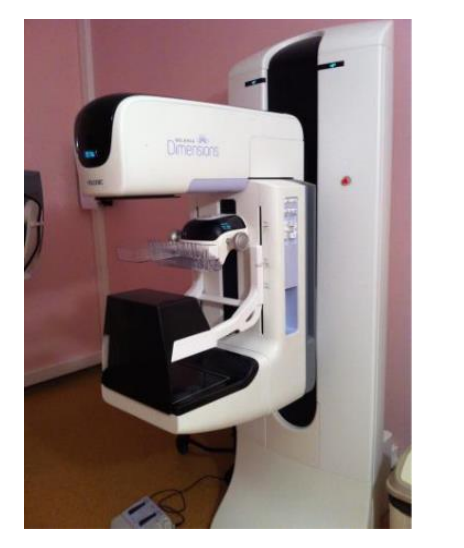

(a) Mammographie numérique (b) Clichés associés

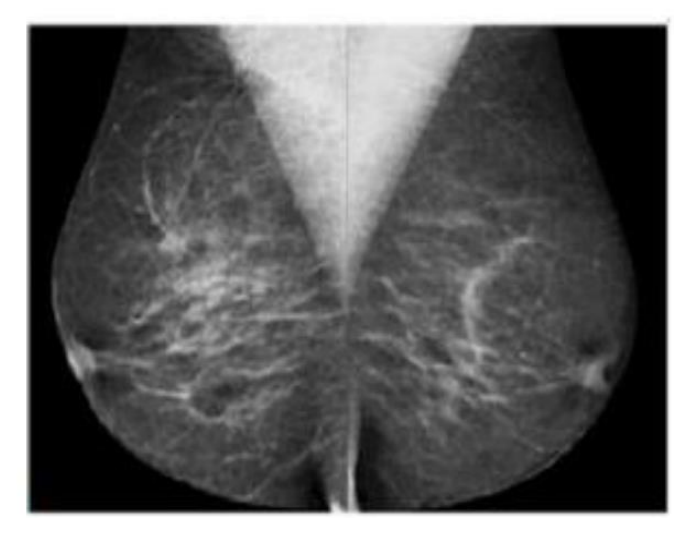

 *Figure 1.7 : Mammographie numérique et les clichés associés.*

#### **Les types de densité mammaire**

- Type 1 (figure 1.8.a) : seins clairs.
- Type 2 (figure 1.8.b) : quelques reliquats fibre -glandulaires.
- Type 3 (figure 1.8.c) : seins denses de répartition hétérogène.
- Type 4 (figure 1.8.d) : seins extrêmement denses de façon homogène [10]

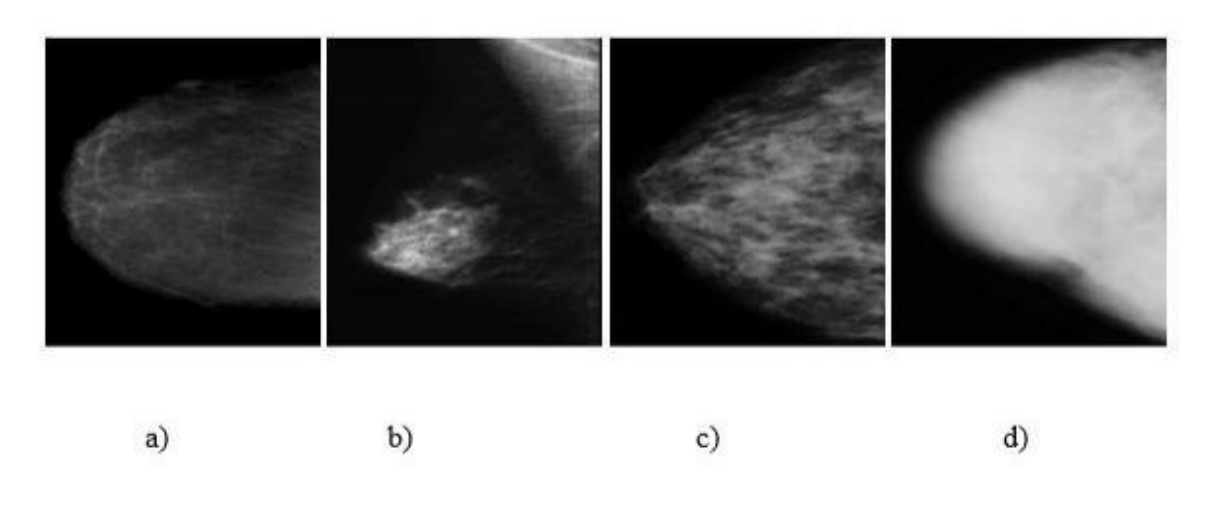

 *Figure 1.8: Les types de densité mammaire [10]*

#### **L'échographie**

Le principe de l'échographie consiste à appliquer une sonde contre la peau en regard de l'organe à explorer. Cette sonde émet des ultrasons qui traversent les tissus puis lui sont renvoyés sous la forme d'écho. Ce signal, une fois recueilli est analysé par un système informatique qui retransmet en direct une image sur un écran vidéo. On présente dans la figure 1.9 deux exemples d'images échographiques du sein avec a) une lésion maligne et b) une lésion bénigne [10]

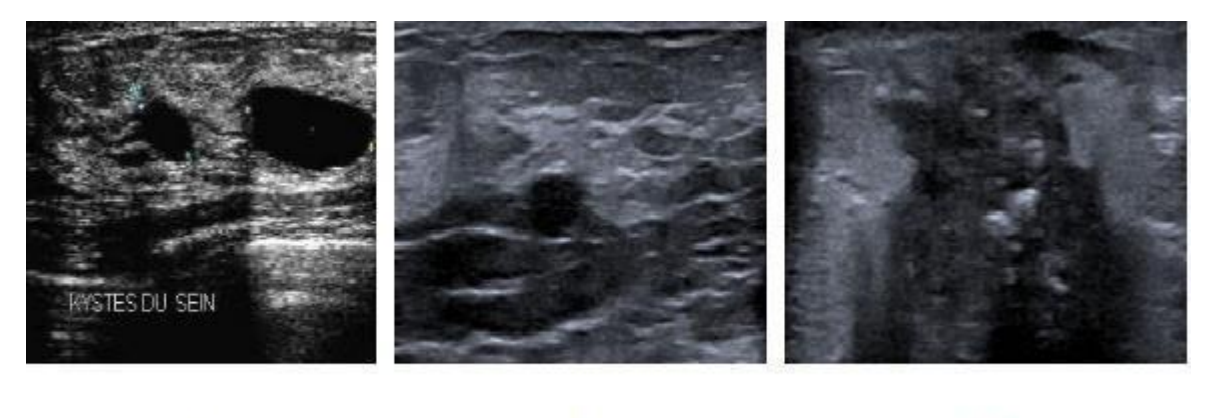

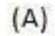

.

 $(B)$ 

 $(C)$ 

 *Figure 1.9: Exemples d'images échographique du sien, a) lésion maligne, b) lésion bénigne, (C) Présence d'une masse*

#### **6. IRM mammaire**

Elle sera de préférence réalisée en deuxième semaine du chez les femmes non ménopausées.au mois 28 jours après une chirurgie et un an après la fin d'une radiothérapie sur le sein. Chez les femmes sous THS, il ne faudra pas hésiter à refaire l'examen six semaines après arrêt du traitement en cas de prises de contraste précoces d'interprétation difficile.

Elle comprend des séquences sans injection de gadolinium et après arrêt injection de gadolinium. L'analyse des anomalies est celle de leur morphologie et de l'évolution de leur signal en fonction du temps après injection de gadolinium. A partir de ces critères, certains auteurs ont établi des scores de probabilité, de bénignité et de malignité [10]

#### **7. Nouveauté en imagerie du sein**

#### **Angiographie**

L'artériographie (ou angiographie) est un examen qui consiste à visualiser les vaisseaux d'une partie de votre corps (figure 1.10). Cet examen qui est réalisé par un médecin radiologue assisté d'un personnel paramédical, va aider les équipes médicales à choisir le traitement qui sera le mieux adapté à votre cas.

L'angiographie est réalisée pour rechercher une anomalie des vaisseaux pouvant expliquer vos symptômes. Il peut s'agir d'un rétrécissement ou d'une occlusion totale d'une artère mais, aussi, d'une éventuelle malformation des vaisseaux ou de toute autre maladie [11].

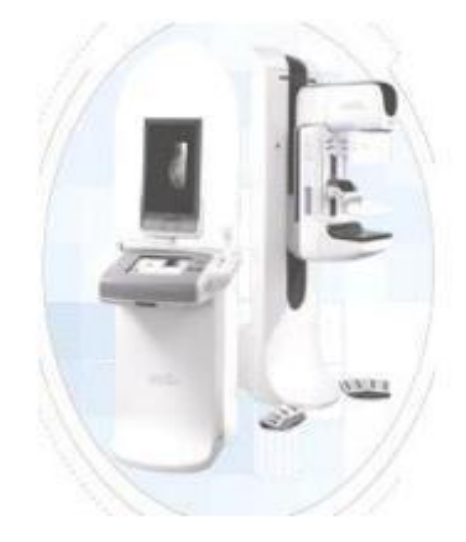

*Figure 1.10: Angiographie mammaire [11]*

#### TOM synthèse

La TOM synthèse du sein est une nouvelle technologie d'imagerie médicale qui produit des images 3D d'une extrême finesse permettant aux radiologues d'établir un diagnostic plus précoce et plus précis. Au cours d'un examen par TOM synthèse (figure 1.11) de multiples images du sein sont acquises sous des angles différents. Ces images sont ensuite assemblées pour construire par tranches d'un millimètre d'épaisseur une reconstruction 3D de la poitrine. Le problème de recouvrement des tissus étant pratiquement éliminé, la TOM synthèse permet au radiologue de voir une tumeur beaucoup plus facilement [12].

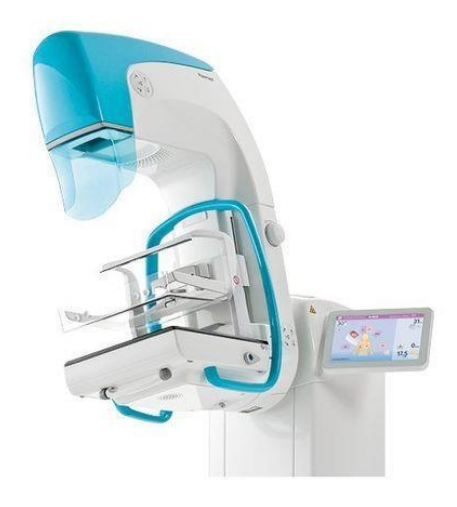

*Figure 1.11: TOM synthèse mammaire.[12]*

#### **8. Les différents traitements du cancer du sein**

Les différents types de traitements peuvent être utilisés pour traiter un cancer du sein : la chirurgie, la [radiothérapie, l](http://www.e-cancer.fr/cancerinfo/ressources-utiles/dictionnaire/r_radiotherapie/)['hormonothérapie, l](http://www.e-cancer.fr/cancerinfo/ressources-utiles/dictionnaire/h_hormonotherapie/)a chimiothérapie et les [thérapies ciblées](http://www.e-cancer.fr/cancerinfo/ressources-utiles/dictionnaire/t_therapie-ciblee/) [13].

- **[Chimiothérapie :](http://www.e-cancer.fr/cancerinfo/ressources-utiles/dictionnaire/c_chimiotherapie/)** est un traitement à base de médicaments qui visent à éliminer les [cellules](http://www.e-cancer.fr/cancerinfo/ressources-utiles/dictionnaire/c_cellule/) cancéreuses soit en les détruisant directement, soit en les empêchant de se multiplier.
- **Radiothérapie :** traitement du cancer par des rayons qui détruisent les cellules cancéreuses ou stoppent leur développement. Contrairement à la chimiothérapie qui agit sur les cellules cancéreuses dans l'ensemble du corps, la radiothérapie est un traitement local, comme la chirurgie. Les rayons en eux-mêmes ne sont pas douloureux, mais ils peuvent provoquer des effets secondaires, parfois plusieurs semaines après la radiothérapie.

 **Hormonothérapie :** traitement du cancer qui vise à réduire ou à empêcher l'activité ou la production d'une hormone susceptible de stimuler la croissance d'une tumeur cancéreuse.

Certains cancers sont hormonosensibles : la croissance de leurs cellules est activée par une hormone. Ils peuvent donc, dans certains cas, être traités par une hormonothérapie qui va empêcher l'action de l'hormone sur les cellules cancéreuses et donc, freiner ou stopper le développement du cancer.

 **Thérapie ciblée :** traitement à l'aide de médicaments qui, selon leur cible, visent à freiner ou à bloquer la croissance de la cellule cancéreuse, en l'affamant, en provoquant sa destruction, en dirigeant le système immunitaire contre elle ou en l'incitant à redevenir normale. On parle aussi de thérapeutique ou de traitement ciblé

#### **Conclusion**

Dans ce chapitre, nous avons introduit quelques notions générales concernant l'anatomie du sein, l'apport de la mammographie, pour l'aide au diagnostic. Le cancer du sein est un grand problème de santé publique et aussi un problème épidémie clinique son incidence chez les jeunes femmes est en grande croissance.

Un plan national pour la lutte contre cette affection a été établi et qui consiste à la communication et l'information Il faut sensibiliser toute femme à palper quotidiennement les 2 seins à la recherche d'une masse où la recherche d'une asymétrie d'un sein et qu'elle aille consulter car grâce au bilan radiologique le diagnostic de carcinome va être posée ce et un traitement précoce établi qui va assurer une guérison.

#### **Introduction**

Plusieurs inventions ont été inspirées par la nature. Il semble donc logique de s'inspirer de l'architecture du cerveau pour construire une machine intelligente. C'est l'idée clé qui a déclenché les réseaux de neurones artificiels, qui sont au cœur de l'apprentissage profond. Ils sont puissants et évolutifs, ce qui les rend idéaux pour les tâches d'apprentissage automatique volumineuses et très complexes, telles que la classification de milliards d'images, la reconnaissance vocale, la recommandation des meilleures vidéos …

Dans ce chapitre nous allons présenter tout d'abord le fonctionnement de l'apprentissage profond et leurs différentes architectures, ainsi que les différents techniques dédiées la classification des images

#### **1. L'apprentissage profond : (deep learning)**

L'apprentissage profond est un sous type de l'apprentissage automatique qui vise à former et à enseigner la machine à exécuter des fonctions humaines telles que la distinction d'objets visuels et l'identification du son et de l'image. Au lieu d'organiser les données, l'apprentissage profond définit ses propres paramètres de base qui permettent à la machine d'apprendre de manière indépendante.

Le *deep learning*, ou apprentissage profond, appartient à la grande famille de l'intelligence artificielle. Plus précisément, il constitue un sous-ensemble de la *machine learning*, et fait appel à des types particuliers de réseaux de neurones artificiels. Il présente donc des caractéristiques similaires à ces techniques, notamment la capacité d'apprentissage de façon autonome. Pour cela on a trois approches d'apprentissage selon le cas d'utilisation :

- **Apprentissage supervisé :** est une approche dans laquelle le programme informatique apprend des données qui lui sont transmises par l'utilisateur, puis utilise cet apprentissage pour classer une nouvelle observation
- **Apprentissage non supervisé :** consiste à concevoir un modèle structurant l'information. Dans cet approche les données sont des données non étiqueter et on cherche à trouver les classes des données.
- **Apprentissage par renforcement :** consiste à apprendre des actions qui doivent être effectuées dans un environnement en évolution afin d'obtenir la récompense maximale.

#### **2. Classification ou Régression :**

#### **2.1 Régression :**

La régression est un processus de recherche des corrélations entre les variables dépendantes et indépendantes. Il aide à prédire les variables continues telles que la prédiction des tendances du marché, la prédiction des prix des maisons, etc. La tâche de l'algorithme de régression est de trouver la fonction de mappage pour mapper la variable d'entrée (x) à la variable de sortie continue (y).

Il existe plusieurs différents types d'algorithme de régression : régression linéaire simple, la régression linéaire multiple, régression d'arbre de décision ….

La principale différence entre les algorithmes de régression et de classification est que les algorithmes de régression sont utilisés pour prédire les valeurs continues telles que le prix, le salaire, l'âge, etc. et les algorithmes de classification sont utilisés pour prédire/classer les valeurs discrètes telles que Homme ou Femme, Vrai ou Faux, Spam ou pas spam, etc.

#### **2.2 Classification :**

La classification c'est une méthode qui permet de déterminer et définir la catégorie des nouvelles observations à partir des données existant (training data).on trouve deux type de classification :

- **Classification binaire :** où les données entrant sont classées dans l'une des deux catégories possibles ;
- **Classification multiclasse :** dont les données sont divisées en plusieurs catégories possibles supérieures à deux. Ce type de classification est très utile pour la grande masse de données.

#### **La classification des images :**

La classification des images consiste à attribuer une ou plusieurs étiquettes à une image, qui est l'un des problèmes les plus fondamentaux de la vision par ordinateur et de la reconnaissance des formes, et a un large éventail d'applications, par exemple, la récupération d'images et de vidéos, surveillance vidéo, et la biométrie…

En général, le processus de classification d'image consiste à extraire des caractéristiques d'image puis à les classer. Les méthodes de classification traditionnelles utilisent des fonctionnalités de bas niveau ou de niveau intermédiaire pour représenter une image. Les fonctionnalités de bas niveau sont généralement basées sur des informations de densité, de couleur, de texture, de forme et de position en niveaux de gris, qui sont définies par l'homme (également appelées fonctionnalités fabriquées à la main, « hand-cafte factures »).

Les fonctionnalités de niveau intermédiaire, ainsi que les fonctionnalités basées sur l'apprentissage, sont généralement distillées par des algorithmes de sac de mots visuels, qui sont efficaces et populaires dans le cadre de la classification ou de la récupération d'images au cours des dernières années. En vision par ordinateur, après l'extraction des caractéristiques, un classificateur (par exemple SVM, forêt aléatoire, etc.) est généralement utilisé pour attribuer l'étiquette aux différents types d'objets.

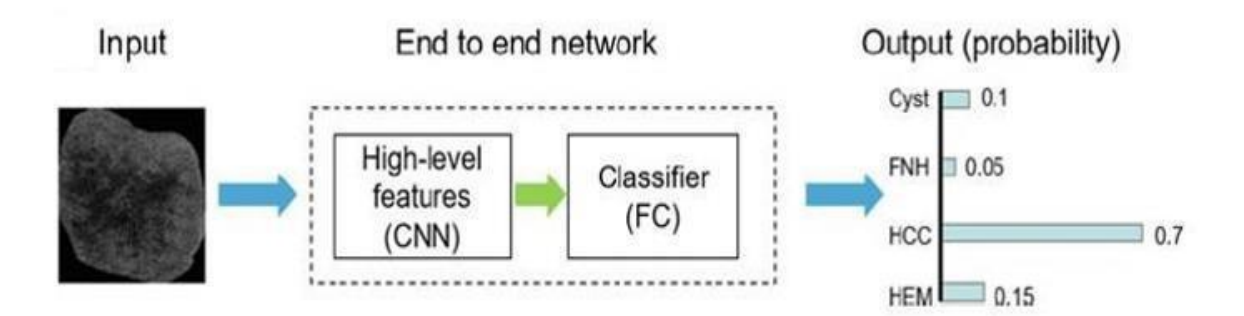

*Figure 2.1 classification d'images par apprentissage profond [14]*

Différente de la méthode de classification d'image traditionnelle, la méthode d'apprentissage profond combine le processus d'extraction et de classification des caractéristiques de l'image sur un même réseau. Le processus de classification en apprentissage profond est illustré à la figure 2.1.

La représentation des fonctionnalités de haut niveau du deep learning s'est avérée supérieure aux fonctionnalités de bas niveau et aux fonctionnalités de niveau intermédiaire réalisées à la main et a obtenu de bons résultats en termes de reconnaissance et de classification d'images. Ce concept est à la base du modèle d'apprentissage profond (réseau), qui est composé de nombreuses couches (telles que les couches convolutionnelles et les couches entièrement connectées) qui transforme les données d'entrée (par exemple, les images) en sorties (par exemple, le résultat de la classification) tout en apprenant de plus en plus haut de niveau supérieur.

#### **3. Fonctionnement de deep learning :**

L'apprentissage profond est basé sur un réseau de neurones artificiels inspiré du cerveau humain. Ce réseau est composé de plusieurs «couches» de neurones, les données sont transmises à une couche d'entrée et sont ensuite transférées vers une ou plusieurs couches de traitement - appelées couches cachées - jusqu'à la couche de sortie. Chaque couche est composée de neurones interconnectés entre eux. Un neurone peut ou non être connecté à tous les neurones des couches adjacentes. Chaque connexion entre deux neurones est associée à un

« Poids ». Lorsque les données sont introduites dans le modèle, elles traversent chaque couche et sont transformées en représentations de plus en plus abstraites. Chaque couche utilise les informations de la couche précédente pour apprendre à détecter des caractéristiques spécifiques. Le modèle associera ensuite des caractéristiques à un objet spécifique en ajustant les poids des connexions neuronales associées à ces caractéristiques.

Par exemple, si le modèle essaie de détecter une balle dans une image, les poids des neurones associés aux cercles seront favorisés. Cet ajustement est effectué à l'aide d'une méthode appelée «rétropropagation». Il fonctionne en calculant l'erreur entre la sortie du modèle et l'entrée. Les poids sont ensuite modifiés pour minimiser cette erreur, en commençant par la couche de sortie et en revenant à la couche d'entrée. En fournissant suffisamment d'exemples au modèle, il peut ajuster les poids jusqu'à ce qu'il puisse détecter avec précision les objets souhaités. Ces exemples n'ont pas besoin de dire au modèle où se trouve un objet. Ils ont juste besoin de lui dire qu'un objet est là, et il apprendra à le détecter par lui-même, tout comme un humain apprendrait à reconnaître un objet s'il est montré plusieurs fois.

#### **4. Le réseau de neurones convolutionnel (CNN) :**

Il existe plusieurs types d'apprentissage profond, parmi eux le réseau de neurones convolutionnel (CNN). CNN est une amélioration des réseaux de neurones artificiels (ANN) traditionnel, qui comprend généralement des couches convolutionnelles, des couches de pool et des couches entièrement connectées. Le CNN peut être divisé en deux parties :

 $\Box$ Une partie d'extraction d'entités (couches de convolution et couches de

regroupement)  $\Box$  Une partie de classification (couches entièrement connectées).

L'image est d'abord passée à travers une série de convolution, regroupant des couches pour l'extraction d'entités, puis passer à travers des couches entièrement connectées pour la classification.

a- **Couche convolution (Convolution layer)** : c'est l'élément clé des réseaux de CNN. Son but est d'identifier un ensemble de caractéristiques (*features)* d'une image reçue en entrée. Pour cela, nous effectuons un filtrage par convolution : dans le principe est de "faire glisser" la fenêtre représentant le filtre sur l'image et de calculer le produit de convolution entre le filtre et chaque partie de l'image balayée. Donc cette couche reçoit plusieurs images en entrée et utilise chaque filtre pour calculer la convolution de chaque image. Les filtres correspondent exactement aux caractéristiques que nous voulons trouver dans l'image. Pour chaque paire (image, filtre), nous obtenons une carte d'activation « feature map » (comme

La figure 2.2), qui nous indique où la caractéristique se trouve dans l'image : plus la valeur est élevée, plus il y a de positions dans l'image qui correspondent au filtre.

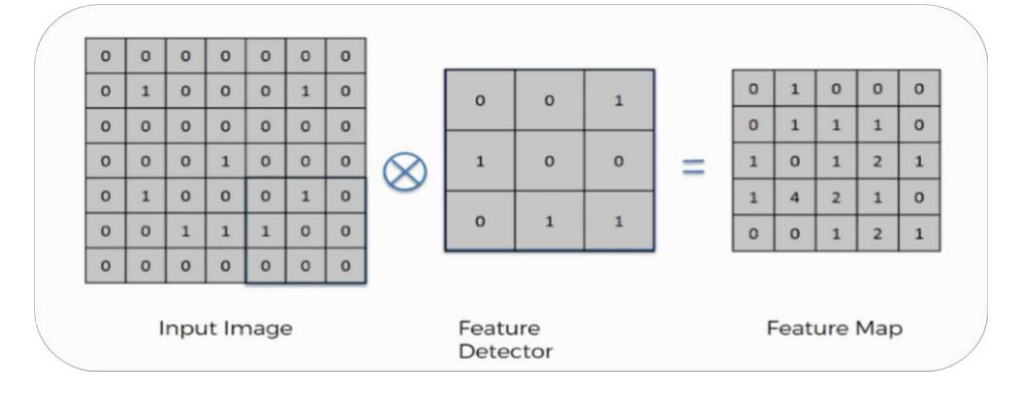

*Figure 2.2 Parcours de filtre sur une image [15]*

*:*

b- **la couche de** *pooling (pooling layer)* : elle reçoit plusieurs « feature map » en entrée et applique une opération de pooling ( *subsampling* ) à chaque feature map. Elle permet la réduction de la taille de l'image en tenir en compte ses caractéristiques importantes. Le principe est de couper l'image en cellules régulières, puis nous conservons la valeur maximale dans chaque cellule par rapport le filtre utilisé (2 x 2 pixels, 3x3…). Donc des petites cellules carrées sont souvent utilisées afin de ne pas perdre trop d'informations. Nous obtenons le même nombre de « features map » que l'entrée, mais elles sont beaucoup plus petites. Cela permet d'accélérer non seulement les calculs, mais d'éviter également le problème du sur-ajustement.

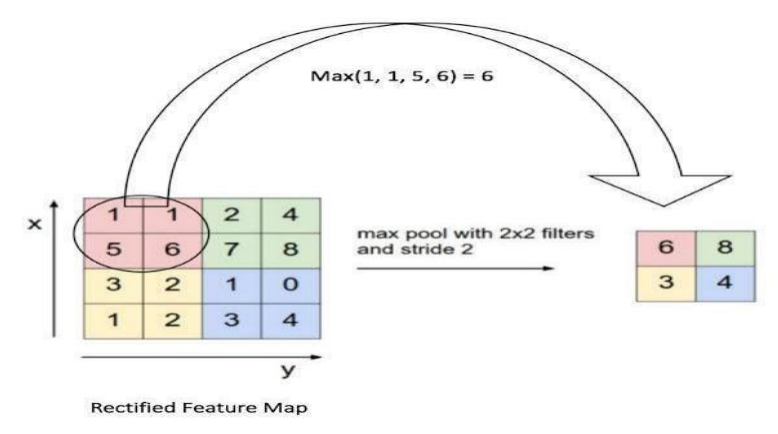

*Figure 2.3 Max Pooling avec un filtre 2x2 et un pas de 2*[16]

Il existe trois principaux types de pooling :

- **pooling maximal :** est basé sur la détection de la valeur maximale dans la région sélectionnée (vois la figure 2) ;
- **le pooling minimal :** sur la détection de la valeur minimale dans la région sélectionnée
- **le pooling moyenne (***average pooling***) :** basé sur la détection de la valeur moyenne dans la région sélectionnée.
- c- **La couche de correction ReLU** :(*Rectified Linear Units*) représente la fonction réelle nonlinéaire permet de remplacer toutes les valeurs négatives reçues en entrées par des zéros. (Figure 2.4) Elle joue le rôle de fonction d'activation. ReLU( $x$ )=max( $0,x$ ).

0

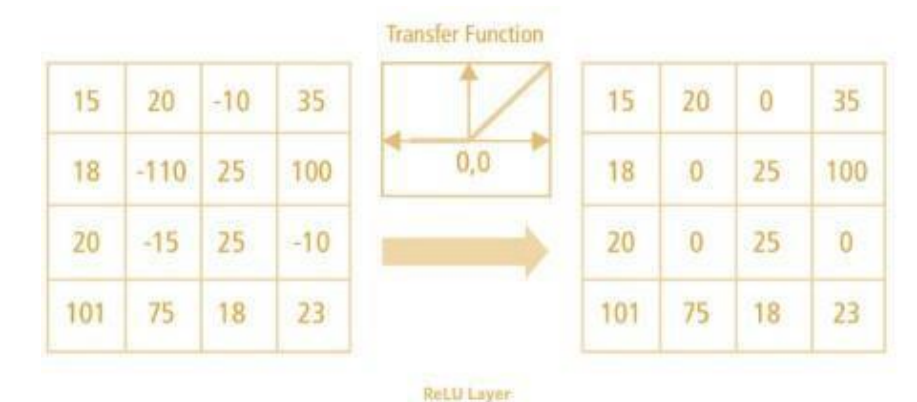

*Figure 2.4 couche de correction Relu [16]*

d- **La couche entièrement connectée (fully-connected)** : Elle permet de classifier l'image en entrée du réseau dans une étiquette. Elle reçoit un vecteur en entrée (représente le résultat d'aplatir de notre matrice) et produit un nouveau vecteur en sortie. Chaque élément du vecteur représentant une probabilité qu'une certaine caractéristique appartienne à une étiquette.

#### **5. Transfer Learning : (l'apprentissage par transfert)**

L'apprentissage par transfert est une technique par laquelle un modèle de réseau de neurones est d'abord entrainé sur un problème similaire au problème en cours de résolution. Une ou plusieurs couches du modèle entrainé sont ensuite utilisées dans un nouveau modèle entrainé sur le problème d'intérêt. Il a été prouvé que l'apprentissage par transfert peut mieux fonctionner dans de nombreux cas avec un ensemble de données d'entrainement plus petit. [14]

Les CNN utilisés pour la classification des images se composent de deux parties : les couches de convolution, qui sont utilisées pour l'extraction des caractéristiques, et les couches de connexion complète, qui sont utilisées pour la classification. Par conséquent, nous pouvons utiliser directement le réseau de neurone pré- entrainé pour extraire des caractéristiques de l'image, puis le vecteur de caractéristique extrait est utilisé comme entrée pour former une nouvelle couche entièrement connectée afin de résoudre d'autres problèmes de classification.[14] (Figure 2.5).

La couche de sortie du modèle d'origine doit généralement être remplacée car elle n'est probablement pas du tout utile pour la nouvelle tâche, et elle peut même ne pas avoir le bon nombre de sorties pour la nouvelle tâche.

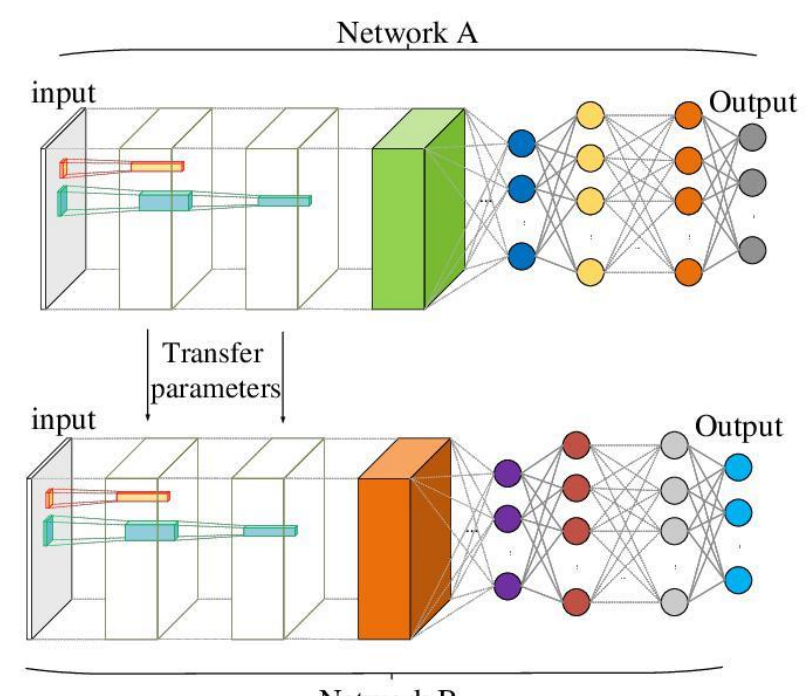

Network B *Figure 2.5 Illustration du concept de transfer learning[17]*

Le modèle pré-entrainé ou la partie souhaitée du modèle peut être intégré directement dans un nouveau modèle de réseau de neurone. Dans cette utilisation, les poids des pré-entraînés peuvent être gelés (frozen) afin qu'ils ne soient pas mis à jour lors de l'apprentissage du nouveau modèle, afin que le gradient descente ne les modifie pas. Ensuite on essayer de « unfreezing » une ou deux des couches cachées supérieures pour laisser la rétropropagation les modifier et voir si les performances s'améliorent. Plus vous avez de données d'entraînement, plus vous pouvez dégeler de couches. Alternativement, les poids peuvent être mis à jour pendant l'entrainement du nouveau modèle, peut-être avec un taux d'apprentissage inférieur, permettant au modèle pré-entrainé d'agir comme un schéma d'initialisation de poids lors de la formation du nouveau modèle [16].

Les modèles pré-entraînés sont généralement partagés sous la forme de millions de paramètres/poids que le modèle a atteints. Ils sont disponibles pour tout le monde à utiliser par différents moyens. La célèbre bibliothèque Python d'apprentissage profond 'keras', fournit une

Interface pour télécharger certains modèles populaires. Vous pouvez également accéder à des modèles pré- entrainés à partir du Web, car la plupart d'entre eux sont open source.

#### **6. Les modèles du CNN :**

Les architectures CNN empilent quelques couches convolutionnelles (chacune généralement suivie d'une couche ReLU), puis une couche de regroupement, puis quelques autres couches convolutionnelles (+ ReLU), puis une autre couche de regroupement, etc. L'image devient de plus en plus petite au fur et à mesure qu'elle progresse à travers le réseau, mais elle devient généralement de plus en plus profonde (c'est-à-dire avec plus de cartes de caractéristiques) grâce aux couches de convolutions. Au sommet de la pile, un réseau de neurones feedforward régulier est ajouté, composé de quelques couches entièrement connectées (+ ReLU), et la couche finale génère la prédiction (par exemple, une couche softmax qui génère des probabilités de classe estimées).

Au fil du temps, des variantes de cette architecture fondamentale ont été développées, conduisant à des avancées étonnantes dans le domaine.

Avant de détailler quelque architectures de CNN, nous présenterons d'abord l'un des ensembles de données les plus importants dans la classification d'images ImageNet [18]. ImageNet est un ensemble de données de plus de 15 millions d'images haute résolution catégorisées appartenant à environ 22 000 catégories. Les images ont été collectées sur le Web et marquées par des étiqueteurs humains à l'aide de l'outil « *Amazon Mechanicus Turk crowd-sourcing »*. À partir de 2010, dans le cadre du PascalVisual Object Challenge, un concours annuel appelé ImageNet Large-Scale Visual Recognition Challenge (ILSVRC) a été organisé. ILSVRC utilise un sousensemble d'Image Net avec environ 1000 images dans chacune des 1000 catégories. Au total, il y a environ 1,2 million d'images de formation, 50 000 images de validation et 150 000 images de test.

• *AlexNet* : L'architecture Alex Net CNN [19] a remporté le défi ImageNet ILSVRC 2012 par une large marge : elle a atteint 17% de taux d'erreur dans le top 5 tandis que la deuxième meilleure n'a atteint que 26%! Il a été développé par Alex Krizhevsky (d'où son nom), Ilya Stuker et Geoffrey Hinton. Il a été le premier à empiler des couches convolutionnelles directement les unes sur les autres, au lieu d'empiler une couche de regroupement au-dessus de chaque couche convolutionnelles.

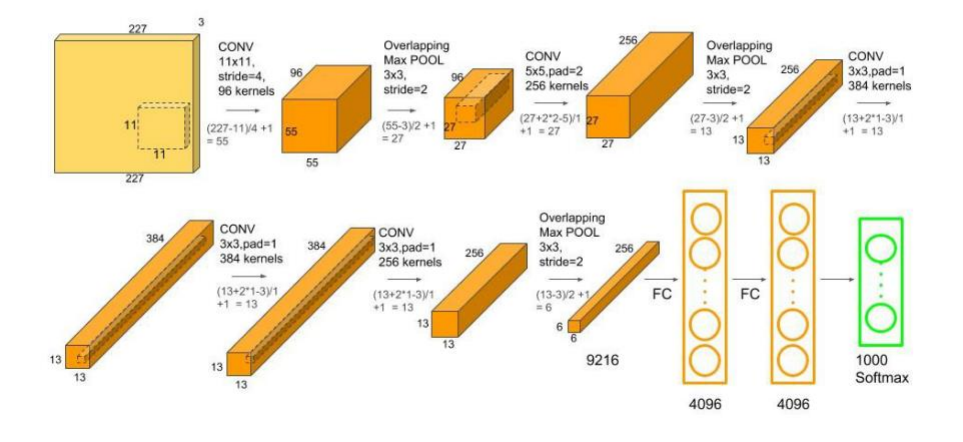

*Figure 2.6 l'architecture du réseau AlexNet [19]*

- *GoogLeNet* : L'architecture GoogLeNet a été développée par Christian Szegedy et al de Google Research, [20] et il a remporté le défi ILSVRC 2014 en poussant le taux d'erreur du top 5 en dessous de 7%. Cette excellente performance provient en grande partie du fait que le réseau était beaucoup plus profond que les CNN précédents. Cela a été rendu possible par des sousréseaux appelés modules de création, qui permet à GoogLeNet d'utiliser les paramètres beaucoup plus efficacement que les architectures précédentes : GoogLeNet a en fait 10 fois moins de paramètres qu'AlexNet (environ 6 millions au lieu de 60 millions).
- **VGGNet :** Le finaliste du défi ILSVRC 2014 était VGGNet [21], développé par K. Simonyan et A. Zisserman. Il avait une architecture très simple et classique, avec 2 ou 3 couches convolutionnelles, une couche de regroupement, puis à nouveau 2 ou 3 couches convolutionnelles, une couche de regroupement, etc. (avec un total de seulement 16 couches convolutionnelles), plus une densité finale réseau avec 2 couches cachées et la couche de sortie. Il n'utilisait que des filtres  $3 \times 3$ , mais de nombreux filtres.

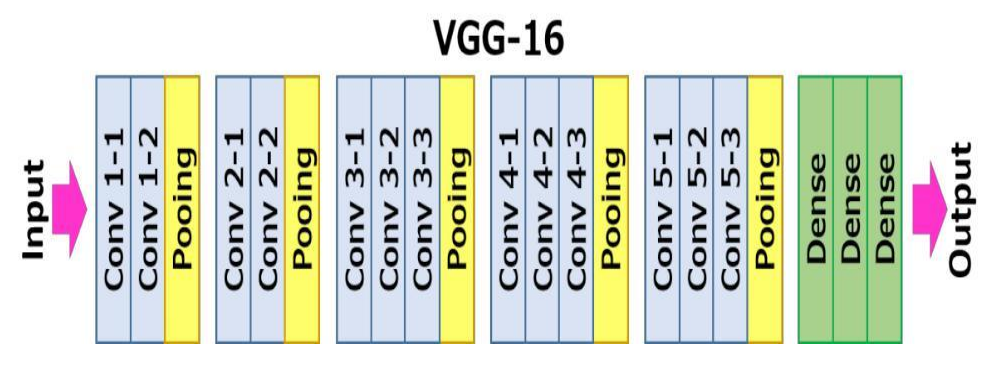

*Figure 2.7 L'architecture de VGGNet-16 [21]*

• **ResNet :** Le défi ILSVRC 2015 a été remporté en utilisant un réseau résiduel (ou ResNet), développé par Kaiming He et al [22] qui a réalisé un taux d'erreur top-5 incroyable sous 3,6%, en utilisant un CNN extrêmement profond composé de 152 couches. Cela confirme la tendance générale : les modèles deviennent de plus en plus profonds, avec de moins en moins de paramètres. La clé pour pouvoir former un réseau aussi profond est d'utiliser des connexions de saut (également appelées connexions de raccourci): le signal entrant dans une couche est également ajouté à la sortie d'une couche située un peu plus haut dans la pile. Voyons pourquoi cela est utile.

Lors de l'entraînement d'un réseau de neurone, l'objectif est de lui faire modéliser une fonction cible h (x). Si vous ajoutez l'entrée x à la sortie du réseau (c'est-à-dire que vous ajoutez une connexion de saut), le réseau sera forcé de modéliser  $f(x) = h(x) - x$  plutôt que h (x). C'est ce qu'on appelle l'apprentissage résiduel (voir la figure 2.8).

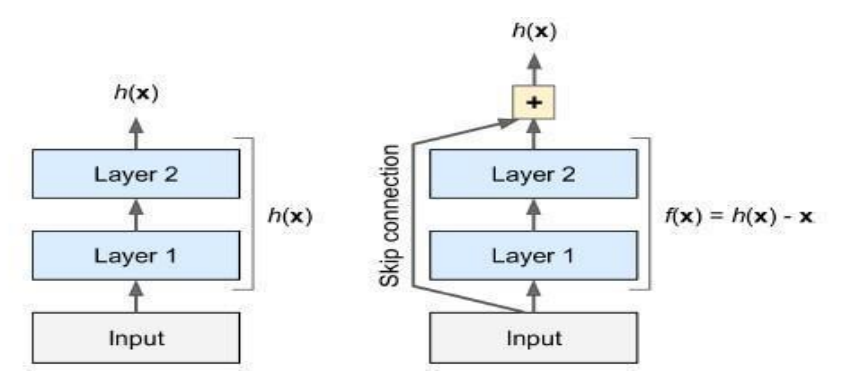

*Figure 2.8 L'apprentissage résiduel [22]*

De plus, si vous ajoutez de nombreuses connexions de saut, le réseau peut commencer à progresser même si plusieurs couches n'ont pas encore commencé à apprendre (voir la figure 6). Grâce aux connexions sautées, le signal peut facilement traverser l'ensemble du réseau. Le réseau résiduel profond peut être vu comme une pile d'unités résiduelles, où chaque unité résiduelle est un petit réseau de neurone avec une connexion de saut.

#### **Conclusion**

Dans ce chapitre on a expliqué la notion du deep learning et les réseaux de neurones convolutionnels et ces diffèrent modèles. On a parlé de l'apprentissage par transfert et la classification des images, ainsi que quelques travaux connexes réalisaient pour le diagnostic du cancer du sein.

Dans le chapitre suivant, on va présenter la partie expérimentale de notre travail :

l'architecture et les paramètres choisis ainsi que la discussion des différents résultats obtenus.

#### **Introduction**

Nous allons décrire dans ce chapitre, l'approche proposée qui consiste à élaborer des algorithmes basés Deep learning pour détecter deux types d'anomalies du cancer du sein à savoir la détection des masses et des calcifications en utilisant des images de mammographie. Pour cela nous avons proposé deux algorithmes, le premier consiste à proposer un réseau profond de type CNN élaboré frome Scratch. Quand à la deuxième solution, elle consiste à faire recours à un type particulier de réseau profond basé sur le concept de transfert Learning. Cette technique utilise une variante du réseau profond ResNet celui de ResNet50. Ce chapitre décrit aussi la base de données utilisée pour entrainer, tester et valider les modèles profonds utilisés dans ce travail. Les résultats obtenus sont présentés aussi avec une discussion et analyse afin de dégager les points forts et faibles, des solutions proposées.

#### **1. Classification des anomalies dans la littérature**

Considéré comme une procédure de dépistage, l'auto-examen des seins est réalisé par la personne elle-même. En palpant les seins sous différents angles et sous différentes pressions, il est possible de détecter toute différence ou tout changement dans les seins. Cependant, l'examen des seins est le moyen le moins fiable pour détecter un cancer du sein. La mammographie est apparue comme une alternative elle est largement utilisée dans le domaine médical. Cependant, se fier uniquement aux mammographies présente un risque élevé de faux positifs qui conduisent souvent à des biopsies et des chirurgies inutiles [24].

Avec le développement d'applications médicales automatisées, les chercheurs ont développé des systèmes automatisés de détection du cancer du sein. De nombreuses applications ont été déployées à l'aide de techniques d'intelligence artificielle, d'apprentissage automatique et de Deep Learning.

Dans [24], l'utilisation de l'apprentissage automatique a été rapportée pour déterminer les types de traitement qui doivent être administrés aux patients atteints de cancer. Il a été rapporté par plusieurs auteurs [24][25] qu'il n'y a pas eu d'amélioration significative de la précision avec les premières applications assistées par ordinateur pour la détection du cancer du sein qui ont été développées.

Dans un autre travail rapporté dans [26], des images histopathologiques ont été utilisées pour détecter le cancer du sein. Les images histopathologiques montrent des observations obtenues

à partir d'une biopsie. Ces images contiennent à la fois des motifs locaux et cachés. Afin de déterminer les modèles cachés, des techniques supervisées, à savoir le réseau neuronal convolutif (CNN), une mémoire à long terme (LSTM) et une combinaison des modèles CNN et LSTM. SVM a ensuite été utilisé pour classer les images.

Malgré le développement continu des techniques d'apprentissage automatique, il n'y a pas d'amélioration significative des performances de ces applications. Entre-temps, l'apprentissage en profondeur, qui apprend des représentations à partir de données favorisant l'apprentissage de couches successives de représentations de plus en plus significatives, a réussi dans la détection et la classification d'objets visuels dans de nombreux domaines. Finalement, il y a un intérêt Croissant pour l'exploration des techniques d'apprentissage en profondeur pour les applications de détection du cancer du sein. Des études récentes sur l'application de l'apprentissage en profondeur sur le cancer du sein ont fourni de bons résultats préliminaires et ont montré des possibilités d'exploration plus approfondie [27], [28]. Dans le travail [29], un seul type d'anomalie a été considéré. Cependant, pour cette anomalie, la classification a été faite sur 4 différentes classes. Une précision de 77,8 % a été obtenue pour quatre classes.

Wang et al [30] propose une méthode de détection de masse basée sur les caractéristiques profondes de CNN et le clustering ELM (Extrême Learning Machine) non supervisé. (Le taux de précision obtenue égale à 87%).Dans un autre travail [article], les auteurs avons développé un Deep Convolution Neural Network (CNN) pour segmenter et classer les différents types d'anomalies mammaires, telles que les calcifications, les masses, l'asymétrie et les carcinomes. Une précision de 88 % a été obtenue. Malgré les efforts déployés, le développement de d'autre approches intelligentes basées sur le Deep Learning est encore sollicité. Dans la section suivante, nous allons décrire notre contribution dans ce contexte.

#### **2. La solution proposée**

Dans ce travail, et afin de classifier les images en deux classe (masse, calcification) nous avons suivi proposer l'approche décrite dans la figure ci-dessous. L'approche utilise deux résraux profonds, le premier est un CNN from scratch, le deuxième est basé sur le transfert learning en utilisant ResNet.

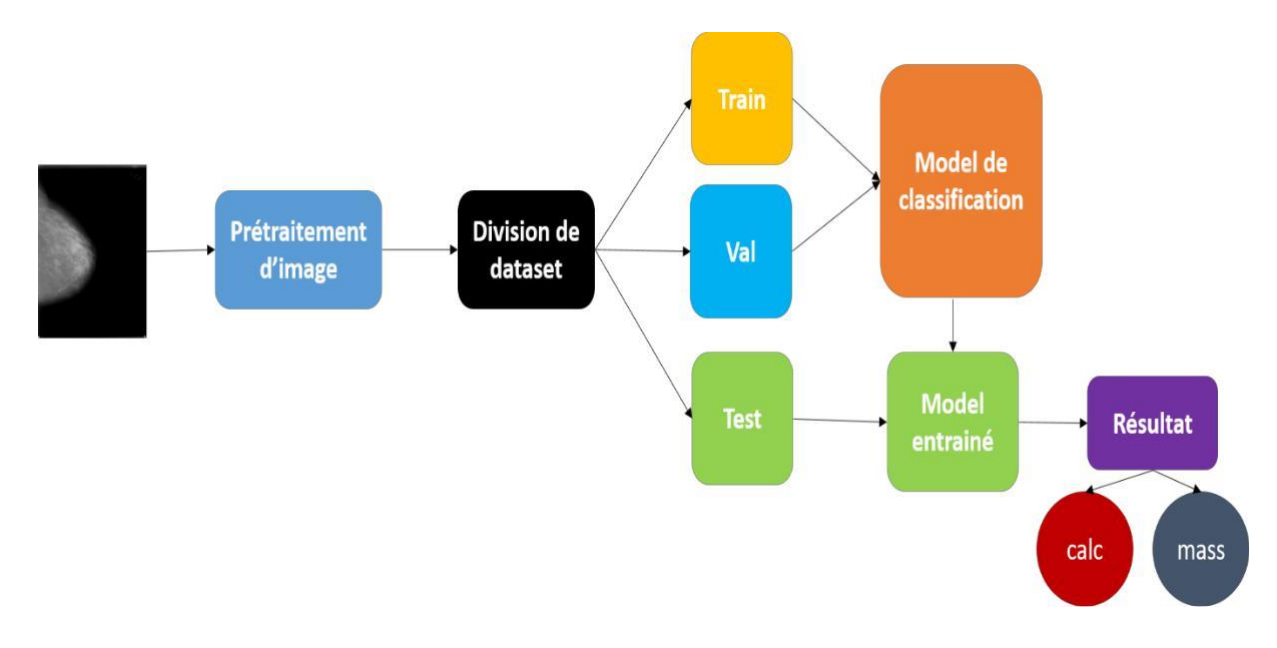

*Figure 3. 1: processus proposé*

#### **2.1 Dataset**

Le dataset utilisé dans ce travail est une dataset largement utilisée par les chercheurs dans le domaine de la détection du cancer du sein à savoir CBIS-DDSM (Curated Breast Imaging Subset of DDSM) qu' est une version mise à jour et normalisée de la base de données numérique pour le dépistage mammographique (DDSM). [23]

La DDSM est une base de données de 2 620 études de mammographie sur film numérisé. Il contient des cas normaux, bénins et malins avec des informations de pathologie vérifiées. L'échelle de la base de données ainsi que la validation de la vérité terrain font du DDSM un outil utile dans le développement et le test de systèmes d'aide à la décision. La collection CBIS-DDSM comprend un sous-ensemble de données DDDSM sélectionnées et conservées par un mammographe qualifié. Les images ont été décompressées et converties au format DICOM. La segmentation ROI et les cadres de délimitation mis à jour, ainsi que le diagnostic pathologique des données de formation sont également inclus. [23]

Les résultats de recherche publiés sur les travaux de développement de systèmes d'aide à la décision en mammographie sont difficiles à reproduire en raison de l'absence d'un ensemble de données d'évaluation standard ; la plupart des algorithmes de diagnostic et de détection assistés par ordinateur (CADx) et de détection (CADe) du cancer du sein en mammographie sont évalués sur des ensembles de données privés ou sur des sous-ensembles non spécifiés de bases de données publiques. Peu d'ensembles de données publics bien organisés ont été fournis à la communauté de la mammographie. Il s'agit notamment du DDSM, de la base de données Mammographic Imaging Analysis Society (MIAS) et du projet Image Retrieval in Medical Applications (IRMA). Bien que ces ensembles de données publiques soient utiles, ils sont limités en termes de taille et d'accessibilité des ensembles de données. [23]

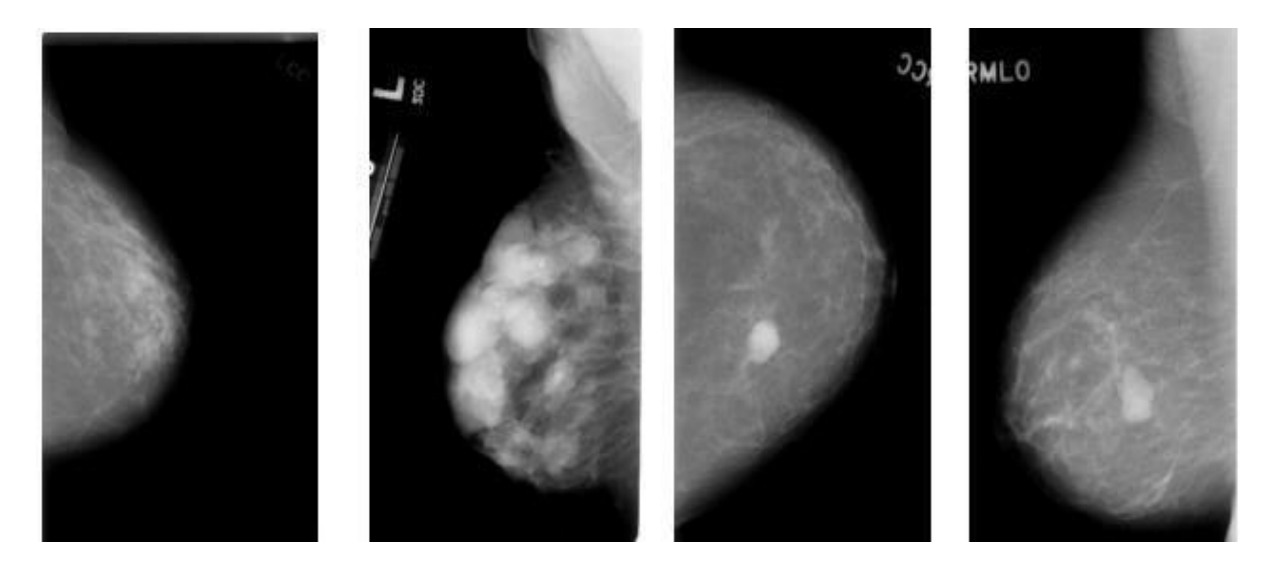

*Figure 3. 2 Échantillons d'images de data set [1]*

Par exemple, la plupart des chercheurs utilisant le DDSM n'exploitent pas toutes ses images pour diverses raisons historiques. Lorsque la base de données a été publiée en 1997, les ressources informatiques pour traiter des centaines ou des milliers d'images n'étaient pas largement disponibles. De plus, les images DDSM sont enregistrées dans des fichiers de compression non standard qui nécessitent l'utilisation d'un code de décompression qui n'a pas été mis à jour ou maintenu pour les ordinateurs modernes. Enfin, les annotations ROI pour les anomalies dans le DDSM ont été fournies pour indiquer une position générale des lésions, mais pas une segmentation précise pour celles-ci. Par conséquent, de nombreux chercheurs doivent implémenter des algorithmes de segmentation pour une extraction précise des caractéristiques. Cela entraîne une incapacité à comparer directement les performances des méthodes ou à reproduire les résultats antérieurs. [23]

La collection CBIS-DDSM relève ce défi en publiant publiquement une version organisée et normalisée du DDSM pour l'évaluation des futures recherches sur les systèmes CADx et CADe (parfois appelés généralement CAD) en mammographie.[23]

*Tableau 1 : Comparaison entre CBIS-DDSM et DDSM dataset*

|                    | <b>CBIS-DDSM</b> | <b>DDSM</b> |  |
|--------------------|------------------|-------------|--|
| Nombre d'images    | 10239            | 14197122    |  |
| Taille d'image(Go) | 6                | 163         |  |
| Format d'image     | jpg              | dcom        |  |

#### **2.2 Prétraitement de dataset**

Les images de dataset utilisées ont des tailles différentes. Nous avons donc les redimensionner en 500x500. Ensuite nous avons devisé les données en 2 parties : données d'apprentissage 80% et données de test 20% du dataset (figure 3.3).

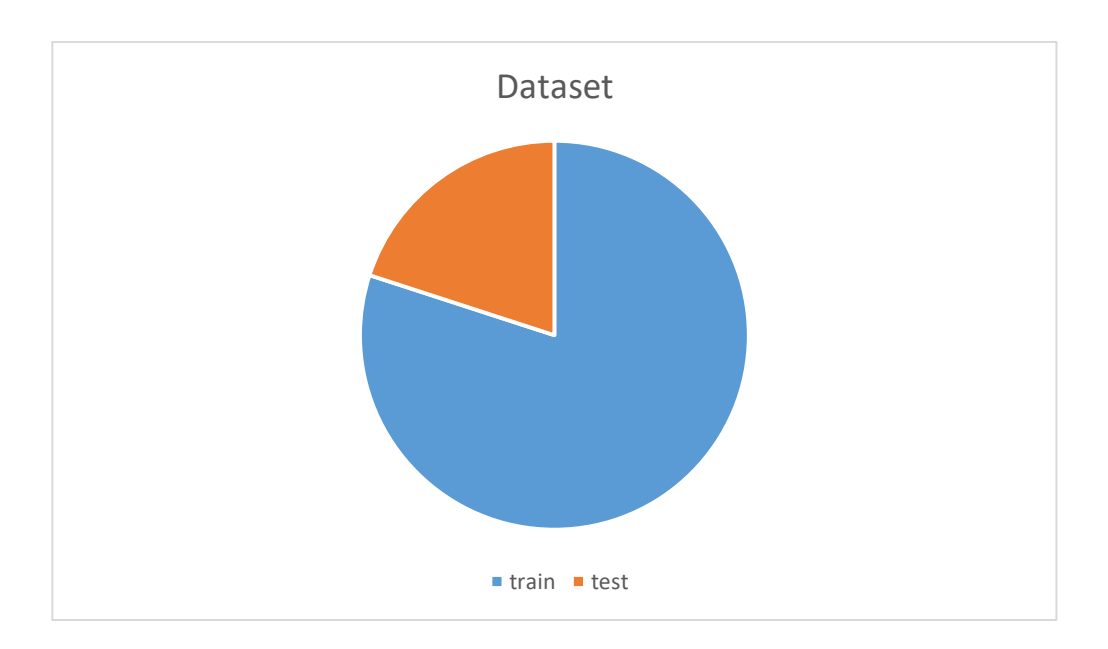

 *Figure 3. 3 Division de dataset*

#### **2.3 Model de classification**

#### **2.3.1 Stratégie 1 : model from sctrach**

Les réseaus profonds de type CNN est largement utilisé et recommande pour les problème de classification, pour cette raison nous avons proposé un réseau convolutionnel (CNN) comporte 15 couches : Une couche d'entrée, une couche de sortie, 5 couches de convolution, 5 couches de *MaxPooling*, une couche *Flatten* et 4 couches Fully-Connected. (Figure 3.4)

#### **a) Les couches de convolution**

Notre architecture comprend 5 couches de convolution laquelle :

- La première couche : (conv2D) est destiné à l'extraction d'identité (feature extraction).il effectue une convolution avec 32 filtres de taille 3x3 pour filtrer une image d'entrée de taille 500\*500\*3. Cette couche est effectuée avec une stride de (4,4) avec un padding'same', la fonction d'activation utilisée est RELU.
- **La deuxième couche** : occupe la troisième position dans le modèle.il présente de nombreuses similitudes avec la première couche. Cette couche prend en entrée la sortie de la première couche convolutionnelle après une couche pooling avec 64 filtres de taille 3x3.
- La troisième couche occupe la cinquième position du modèle avec 128 filtres de taille 3x3 avec l'application d'une fonction d'activation RELU.
- **La quatrième couche** occupe la septième position est contient les mêmes paramètres que la couche de convolution précédente sauf le nombre de filtre qui est 64.
- La cinquième couche occupe la neuvième position, elle se caractérise par 32 filtres de taille 3x3 et un *padding 'same'* et une fonction d'activation « relu »

#### **b) Les couches pooling**

-

Notre architecture se compose de 5 couches de pooling (maxPooling) pour réduire la dimension spatiale (feature map) des couches convolutionnelles

Toutes les cinq couches de pooling ont la même taille de filtre qui est 2x2, ils occupent les positions : deuxième, quatrième, sixième, huitième et dixième couche.

29

#### **c) Les couches fully connected (dense)**

Notre modèle se termine par une couche *flatten* et quatre couches entièrement connectées (FC) avec respectivement 64, 60, 56 et 2 unités. En choisissant ce nombre des unités pour minimiser le nombre des paramètres et accélérer le calcule (le taux de calcules). Chaque couche utilisée une fonction d'activation RELU suivi par une couche dropout pour réduire le problème d'*overfitting*. La couche de sortie constitue de 2 unités qui ressemble à nos classes de sortie (masse, calcification) avec une fonction Softmax.

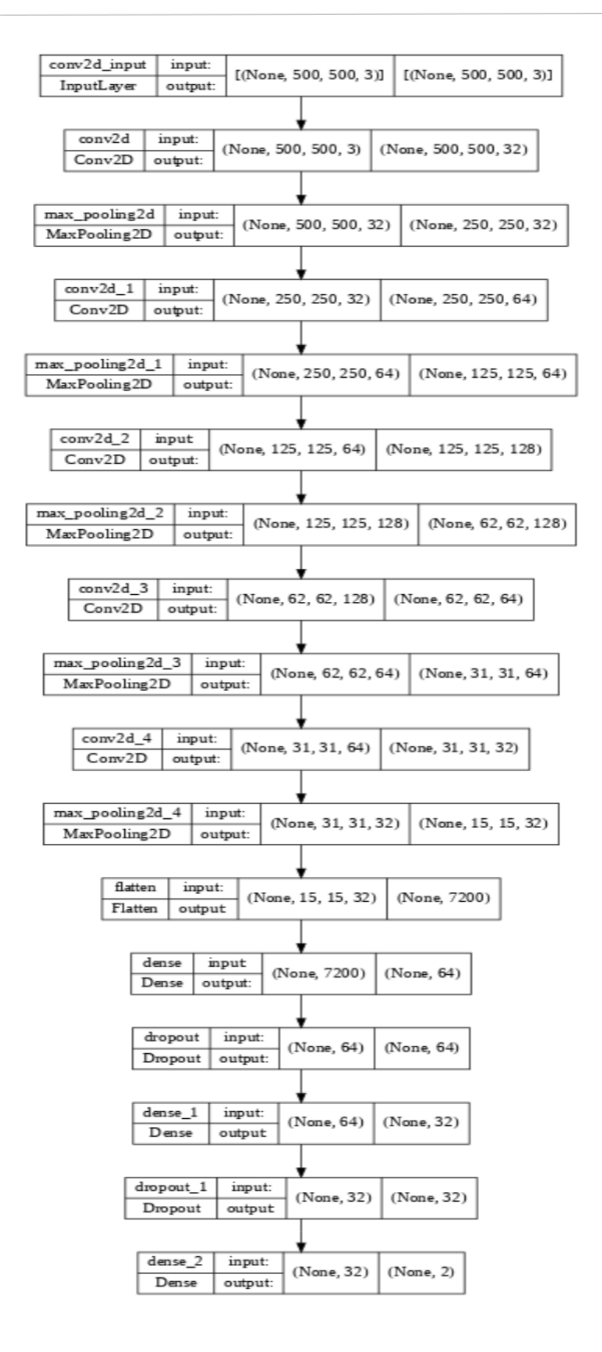

*Figure 3. 4 : Architecture du model CNN proposé*

#### **2.3.2 Stratégie 2 : Transfer learning**

Dans cette méthode, nous avons utilisé une approche d'entrainement basé sur le Transfer learning, où on utilise un model existant pré-entrainé sur une large dataset.

Pour cela nous avons choisi le modèle ResNet 50 pré-entrainé sur les données d'ImageNet. C'est une variante du modèle ResNet qui comporte 48 couches de convolution avec 1 couche Max Pool et 1 couche Average Pool. (Figure 3.5)

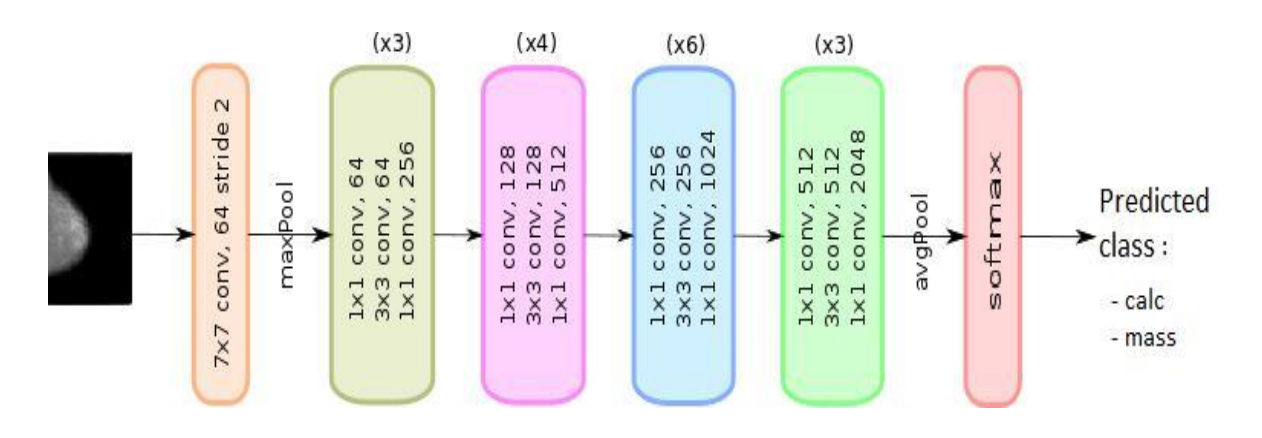

*Figure 3. 5 Architecture du modèle ResNet50*

Afin de vérifier l'influence de bibliothèque utilisée dans l'entrainement du model, on a opté de entrainé le modèle de Transfer learning en utilisant deux différentes méthodes :

- a- En utilisant Tensorflow
- b- En utilisant Fastai.

#### **3. Environnement de travail**

Dans notre étude, nous avons utilisé différentes bibliothèques fameux pour entrainer notre modèle de classification :

#### **TensorFlow**

Un cadre d'apprentissage profond open source de bout en bout développé par Google et publié en 2015. Il est connu pour son support de documentation et de formation, ses options de production et de déploiement évolutives, ses multiples niveaux d'abstraction. TensorFlow est une bibliothèque utilisée pour les réseaux de neurones et convient le mieux

à la programmation de flux de données dans une gamme de tâches. Il offre plusieurs niveaux d'abstraction pour la construction et l'entrainement de modèles.

#### **Keras**

Une interface de programmation d'application (API) de réseau neuronal efficace de haut niveau écrite en Python. Cette bibliothèque de réseaux de neurones open source est conçue pour fournir une expérimentation rapide avec des réseaux de neurones profonds et peut s'exécuter sur TensorFlow et Theano.

#### **Fastai**

Fastai est une bibliothèque d'apprentissage en profondeur qui fournit aux praticiens des composants de haut niveau qui peuvent fournir rapidement et facilement des résultats de pointe dans les domaines d'apprentissage en profondeur standard, et fournit aux chercheurs des composants de bas niveau qui peuvent être mélangés et assortis pour construire nouvelles approches. Il vise à faire les deux choses sans compromis substantiels en termes de facilité d'utilisation, de flexibilité ou de performances.

#### **PyTorch**

Un cadre d'apprentissage profond relativement nouveau basé sur Torch. PyTorch est réputé pour sa simplicité, sa facilité d'utilisation, sa flexibilité, son utilisation efficace de la mémoire et ses graphiques de calcul dynamiques. Il semble également natif, ce qui rend le codage plus gérable et augmente la vitesse de traitement.

#### **4. Expérimentation et résultats**

#### **a) 1 er méthode :**

Pour entraîner notre modèle nous avons joué les paramètres suivant :

- **Batch size :** est un hyper-paramètre de descente de gradient qui contrôle le nombre d'échantillons d'entraînement à traiter avant la mise à jour des paramètres internes du modèle.
- **Epoch :** Le nombre d'époques est un hyper paramètre de descente de gradient qui contrôle le nombre de passages complets dans l'ensemble de données d'apprentissage.

Alors nous avons lancé l'apprentissage du model par plusieurs valeurs du batch-size et différent nombre d'epoques. Voici les résultats obtenu après la modification des valeurs de ces options :

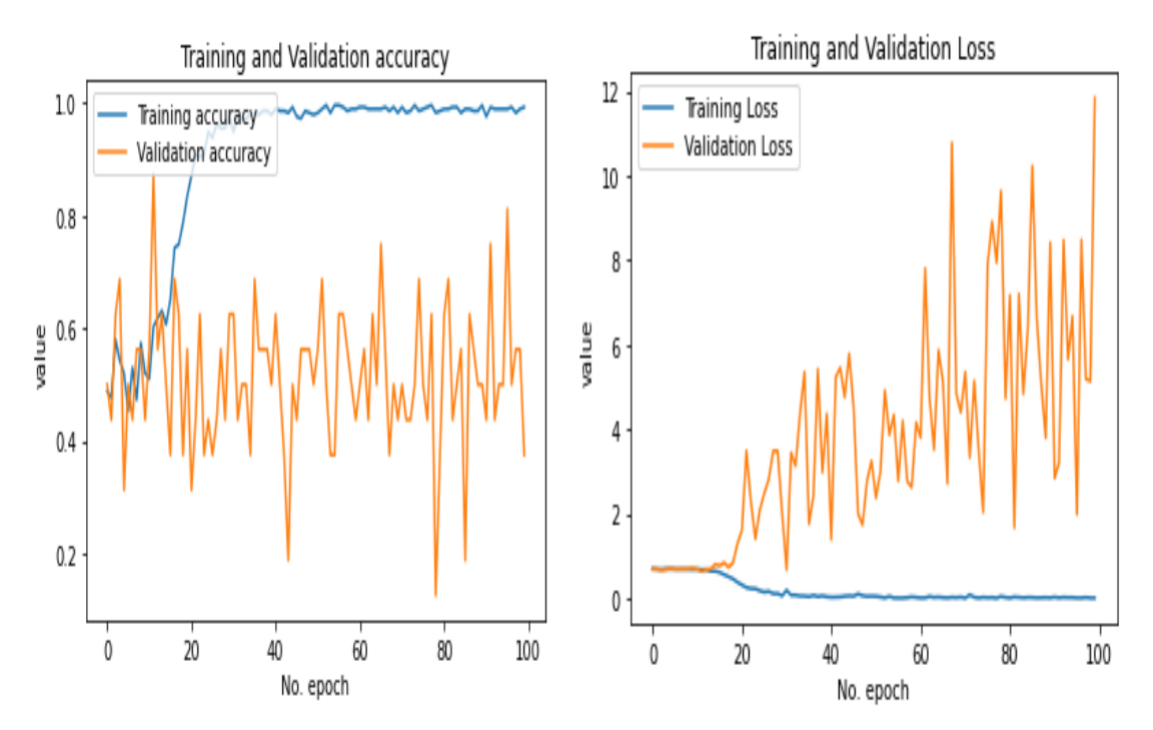

 *Figure 3. 6 : graphe de précision et de perte de la méthode 1 ( batch\_size=8, epochs=100.)*

| Confusion Matrix<br>[37 51]<br>[38 54] |           | 3년시    |          | 550     |  |
|----------------------------------------|-----------|--------|----------|---------|--|
| Classification Report                  |           |        |          |         |  |
|                                        | precision | recall | f1-score | support |  |
| $ca$ ] $c$                             | 0.49      | 0.42   | 0.45     | 88      |  |
| mass                                   | 0.51      | 0.59   | 0.55     | 92      |  |
| accuracy                               |           |        | 0.51     | 180     |  |
| macro avg                              | 0.50      | 0.50   | 0.50     | 180     |  |
| weighted avg                           | 0.50      | 0.51   | 0.50     | 180     |  |

*Figure 3. 7: Matrice de confusion de la méthode 1*

#### **b) 2eme méthode :**

Nous avons lancé l'entrainement du modèle resnet50 en utilisant la bibliothèque Tensorflow, avec différents valeur de batch-size et epochs.

Les tableaux suivants montrent les résultats obtenus pour les différentes valeurs de batch-size

 *Tableau 3 : Taux d'apprentissage du model 1 de la méthode 2 avec batch\_size= 8*

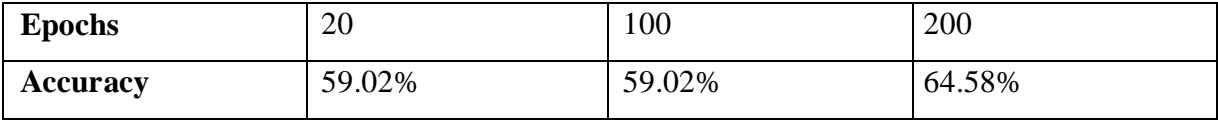

 *Tableau 4 : Taux d'apprentissage du model 1 de la méthode 2 avec batch\_size= 16*

| <b>Epochs</b>   | 20     | 50    | 100    |
|-----------------|--------|-------|--------|
| <b>Accuracy</b> | 64.58% | 64.5% | 67,36% |

 *Tableau 5: Taux d'apprentissage du model 1 de la méthode 2 avec batch\_size= 32*

| <b>Epochs</b> | 20     | 50     | 100    |
|---------------|--------|--------|--------|
| accuracy      | 64.58% | 64.58% | 64,58% |

On peut remarquer qu'on a obtenu un taux de précision de 67.36 % avec batch-size= 16 pour 100 epochs. Voici le graphe de précision et perte ainsi que la matrice de confusion de ce modèle:

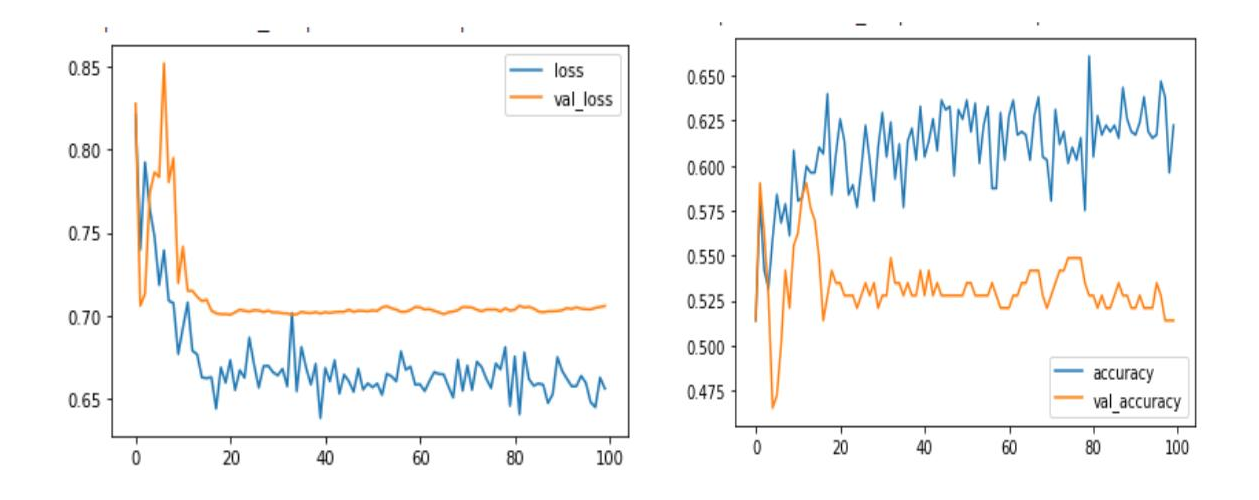

*Figure 3. 8 Graphe de précision et de perte de la méthode 2 (batch\_size=16, epochs=100).*

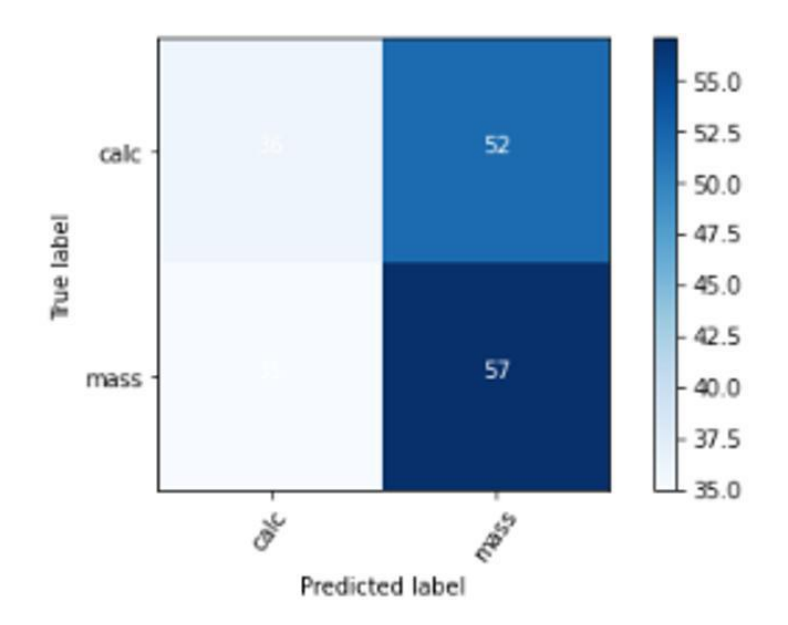

*Figure 3. 9 : Matrice de confusion de la méthode 2*

#### **c) 3eme méthode :**

A l'aide de la bibliothèque Fastai et avec le même principe d'entrainement que dans le model précèdent, nous avons joué sur les paramètres d'apprentissage batch-size et époques pour entrainer le model resnet50. On a arrivé à un taux de précision égale à 61,2% avec 8 batch-size et 100 époques.

 *Tableau 6 Taux d'apprentissage du model 2 de la méthode 2 en changeant batch\_size et epochs=100*

| <b>Batch-size</b> | O     | 1 V    | $\sim$<br>ے ت |
|-------------------|-------|--------|---------------|
| <b>Accuracy</b>   | 61.2% | 62.22% | 60%           |

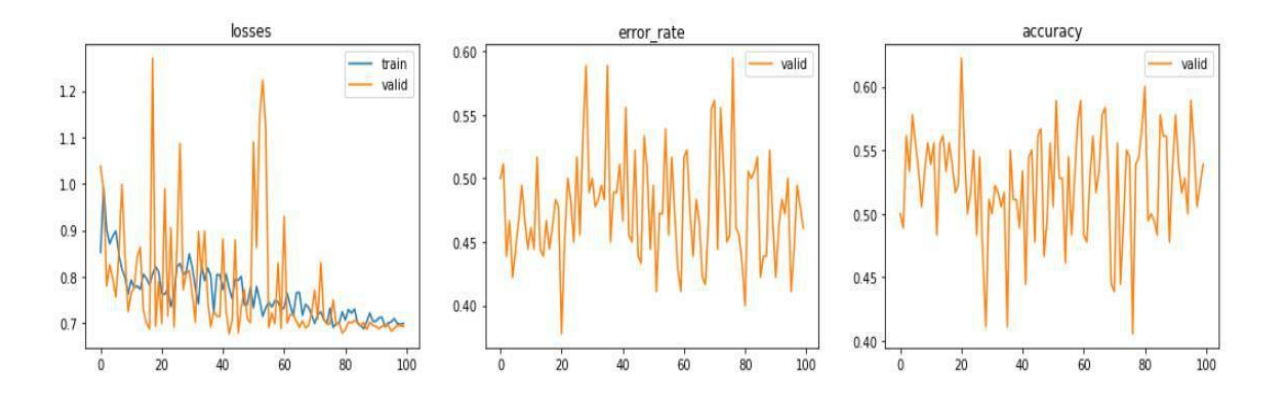

#### Le graphe d'accuracy et loss est présenté dans les figures suivantes :

*Figure 3. 10 graphe de précision et de perte de la méthode 3*

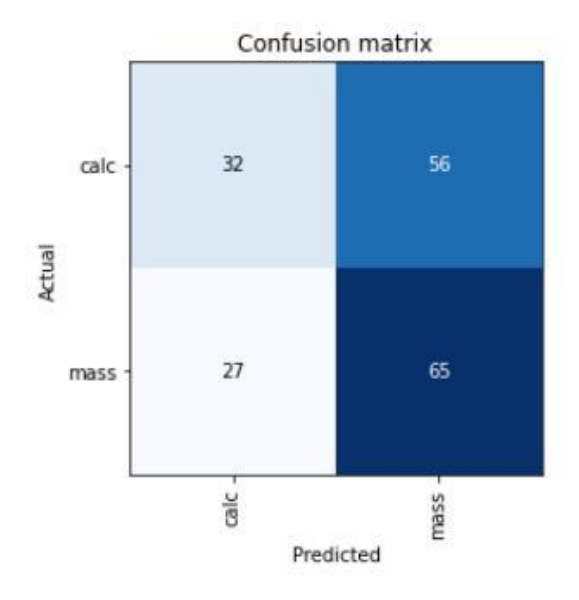

*Figure 3. 11: matrice de confusion de la méthode 3*

Nous pouvons résumer les meilleurs résultats de chaque méthode dans le tableau suivant

|                |                   | <b>Batch-size</b> | <b>Epochs</b> | Accuracy |
|----------------|-------------------|-------------------|---------------|----------|
|                | <b>Model 1</b>    | 8                 | <b>100</b>    | 87.2%    |
|                | <b>Tensorflow</b> | 16                | <b>100</b>    | 65.5%    |
| <b>Model 2</b> | Fastai            | 8                 | <b>100</b>    | 61.2%    |

*Tableau 7 : Meilleur résultats de chaque méthode*

D'après ce table on peut voir que le meilleur taux de précision est obtenu par notre model CNN proposé de la méthode 1 (from sctach) qui a donné un taux de précision de 87.2% avec 100 *epochs* et *batche\_size* de 8.

#### **5. Conclusion**

L'évolution de l'intelligence artificielle ses dernières années, et surtout le Deep Learning à fortement apportés beaucoup de progrès dans différents domaines. Le domaine de la santé et l'un de domaines où on assiste chaque jour à des contributions remarquables pour une meilleur prise en charge des malades atteints de différentes maladies. Le cancer du sein est un serieu problème de santé qui touche un grand nombre de malade dans le monde. Le recours à IA a aidé largement pour un meilleur diagnostique. Dans cet optique, et dans le cadre de notre travail de fin d'étude, nous avons proposé une approche utilisant le Deep Learning pour une calcification des images mammographies afin de détecter les images contenant des masses et des calcifications.

Nous avons utilisé deux différentes méthodes, la première consiste a utilisé un réseau CNN from scratch, et dans la deuxième méthode, nous avons utilisé l'apprentissage par transfert Learning sur le modèle pré-entrainé ResNet50. Aprés plusieurs test, nous avons obtenus un taux de précision de 87.2% par le model CNN de la première méthode. Ce travail reste une première contribution qui nécessite encore des améliorations.

### **Conclusion générale**

La détection précoce du cancer du sein est très utile car elle réduit le taux de mortalité et le cout de traitement. Parmi les techniques de dépistage et la plus importante est la mammographie, qui présente une radiographie des seins, permettant d'obtenir des images de l'intérieur du sein à l'aide de rayons X et de détecter ainsi d'éventuelles anomalies.

Les images mammographie sont analysées par des radiologues. Cependant il existe ou le radiologue spécialiste n'arrive pas à détecter les petites anomalies comme les microcalcifications les grumeaux ou certaines masses, ce qui conduisant à la croissance le taux d'erreur.

C'est dans ce cadre que s'inscrit notre travail, qui a pour objectif de classifier des images mammographies afin de détecter les images contenant des masses et des calcifications.

Pour réaliser notre travail nous avons utilisé deux différentes méthodes, la première consiste a utilisé un réseau CNN from scratch, et dans la deuxième méthode, nous avons utilisé l'apprentissage par transfert Learning sur le modèle pré-entrainé ResNet50.

Après plusieurs test, nous avons obtenus un taux de précision de 87.2% par le model CNN de la première stratégie.

Comme perspective, nous envisageons améliorer les résultats obtenus en utilisant un nombre plus important d'images de mammographie.

## **Bibliographies**

[1] « Preventing cancer ». https://www.who.int/activities/preventing-cancer.

[2] M. Tahmooresi, A. Afshar, B. B. Rad, K. B. Nowshath, et M. A. Bamiah, « Early Detection of Breast Cancer Using Machine Learning Techniques », *Journal of*  Telecommunication, *Electronic and Computer Engineering (JTEC)*, vol. 10, nº 3-2, Art. nº 3-2, Sep. 2018.

[3] L. Caplan, « Delay in Breast Cancer: Implications for Stage at Diagnosis and Survival », *Frontiers in Public Health*, vol. 2, 2014,

[4] « Masses mammaires (boules dans le sein) - Gynécologie et obstétrique », *Édition professionnelle du Manuel MSD*. https://www.msdmanuals.com/fr/professional/gyn%C3%A9cologie-et-

obst%C3%A9trique/troubles-du-sein/masses-mammaires-boules-dans-le-sein

[5] « Asymétrie mammaire de l'adolescente et de la jeune adulte. Stabilité du résultat dans le temps. À propos de 144 patientes - EM consulte ». https://www.emconsulte.com/article/1067140/asymetrie-mammaire-de-l-adolescente-et-de-la-jeune

[6] « Calcification ». http://www.chimiegenerale.com/calcification.php

[7] « Cancer du sein | Ligue contre le Cancer ». https://www.ligue cancer.net/article/26094\_cancer-du-sein

[8] S. Lee, « Carcinome canalaire », *Société canadienne du cancer*. https://cancer.ca/fr/cancer-information/cancer-types/breast/what-is-breast-cancer/canceroustumours/ductal-carcinoma

[9] « (PDF) Segmentation des masses dans les images mammographiques | Khil Faiek - Academia.edu ».https://www.academia.edu/34475086/Segmentation\_des\_masses\_dans\_les\_i mages\_mammographiques

[10] A.Domart, J.Bourneuf. « Nouveau Larousse Médical ». Paris, 1990,1114 pages, ISBN 2- 03-501303-8.

[11] « Mammographe analogique - Tous les fabricants de matériel médical ». https://www.medicalexpo.fr/fabricant-medical/mammographe-analogique-308.html

[12] « Détection automatique des opacités en tomosynthèse numérique du sein. (Automatic detection of masses in digital breast tomosynthesis datasets) | Semantic Scholar ».

[13] « theses.fr – Imen Kachouri , Description et classification des masses mammaires pour le diagnostic du cancer du sein ». http://www.theses.fr/2012EVRY0017 (consulté le 9 juin 2022).

[14] Doctissimo, « Angiographie », *Doctissimo*, 7 juillet 2019. https://www.doctissimo.fr/html/sante/imagerie/angiographie.htm (consulté le 9 juin 2022).

[15] « imedicale.ch/mammographie\_tomosynthese.html ». Consulté le: 9 juin 2022. [En ligne]. Disponible sur: http://www.imedicale.ch/mammographie\_tomosynthese.html

[16] « Cancers du sein: les traitements | Fondation ARC pour la recherche sur le cancer ». https://www.fondation-arc.org/cancer/cancer-sein/traitement-cancer (consulté le 9 juin 2022).

[17] G. Litjens *et al.*, « A Survey on Deep Learning in Medical Image Analysis », *Medical* 

*Image Analysis*, vol. 42, p. 60‑88, déc. 2017, doi: 10.1016/j.media.2017.07.005.

[18] « Day-40 Deep Learning-5 (CNN-1) - PursuitData - Medium ». https://medium.com/pursuitnotes/day-40-deep-learning-5-cnn-1-5f664998ea86

[19] Prabhu, « Understanding of Convolutional Neural Network (CNN) — Deep Learning », *Medium*, 21 novembre 2019. https://medium.com/@RaghavPrabhu/understanding-ofconvolutional-neural-network-cnn-deep-learning-99760835f148.

[20] « Illustration of transfer learning concept where the rst layers in... | Download Scientific Diagram ». https://www.researchgate.net/figure/Illustration-of-transfer-learning-conceptwhere-the-rst-layers-in-network-A-and-network-B\_fig2\_316748306

[21] J. Deng, W. Dong, R. Socher, L.-J. Li, Kai Li, et Li Fei-Fei, « ImageNet: A large-scale hierarchical image database », in *2009 IEEE Conference on Computer Vision and Pattern Recognition*, juin 2009, p. 248‑255. doi: 10.1109/CVPR.2009.5206848.

[22] A. Krizhevsky, I. Sutskever, et G. E. Hinton, « ImageNet classification with deep convolutional neural networks », *Commun. ACM*, vol. 60, nº 6, p. 84-90, mai 2017, doi: 10.1145/3065386.

[23] C. Szegedy *et al.*, « Going Deeper with Convolutions », *arXiv:1409.4842 [cs]*, sept. 2014, Consulté le: 18 juin 2020. [En ligne]. Disponible sur: http://arxiv.org/abs/1409.4842

[24] K. Simonyan et A. Zisserman, « Very Deep Convolutional Networks for Large-Scale Image Recognition », *arXiv:1409.1556 [cs]*, avr. 2015, Consulté le: 18 juin 2020. [En ligne]. Disponible sur: http://arxiv.org/abs/1409.1556

[25] K. He, X. Zhang, S. Ren, et J. Sun, « Deep Residual Learning for Image Recognition », *arXiv:1512.03385 [cs]*, déc. 2015, Consulté le: 18 juin 2020. [En ligne]. Disponible sur: http://arxiv.org/abs/1512.03385

[31] R. S. Lee, F. Gimenez, A. Hoogi, K. K. Miyake, M. Gorovoy, et D. L. Rubin, « A curated mammography data set for use in computer-aided detection and diagnosis research », Sci Data, vol. 4, nº 1, Art. nº 1, déc. 2017, doi: 10.1038/sdata.2017.177.

[32] M. Tahmooresi, A. Afshar, B. B. Rad, K. B. Nowshath, et M. A. Bamiah, « Early Detection of Breast Cancer Using Machine Learning Techniques », *Journal of*  Telecommunication, *Electronic and Computer Engineering (JTEC)*, vol. 10, nº 3-2, Art. nº 3-2, sept. 2018.

[33] « Diagnostic Accuracy of Digital Screening Mammography With and Without Computer-Aided Detection | Breast Cancer | JAMA Internal Medicine | JAMA Network ». https://jamanetwork.com/journals/jamainternalmedicine/fullarticle/2443369

[34] A.-A. Nahid, M. A. Mehrabi, et Y. Kong, « Histopathological Breast Cancer Image Classification by Deep Neural Network Techniques Guided by Local Clustering », *BioMed Research International*, vol. 2018, p. e2362108, mars 2018, doi: 10.1155/2018/2362108.

[35] M. Mekuria, A. Nigusse, et A. Tadele, « <p>Breast Self-Examination Practice and Associated Factors Among Secondary School Female Teachers in Gammo Gofa Zone, Southern, Ethiopia</p> », *BCTT*, vol. 12, p. 1‑10, janv. 2020, doi: 10.2147/BCTT.S232021.

[36] A. Rodríguez-Ruiz *et al.*, « Detection of Breast Cancer with Mammography: Effect of an Artificial Intelligence Support System », *Radiology*, vol. 290, nº 2, p. 305-314, févr. 2019, doi: 10.1148/radiol.2018181371.

[37] « Classification of breast cancer histology images using Convolutional Neural Networks | PLOS ONE » https://journals.plos.org/plosone/article?id=10.1371/journal.pone.0177544

[38] Z. Wang *et al.*, « Breast Cancer Detection Using Extreme Learning Machine Based on Feature Fusion With CNN Deep Features », *IEEE Access*, vol. 7, p. 105146-105158, 2019